# **BRUNO JOSÉ MÓVIO FERNANDO JOSÉ CORREIA TAMY TAKARA YATSU**

# **EDUSHARE: REPOSITÓRIO DE DIDÁTICA VOLTADO**

# **PARA DOCENTES**

**De acordo:**

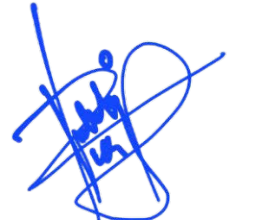

**Orientador Prof. Dr. Reginaldo Arakaki**

**São Paulo 2022**

# **BRUNO JOSÉ MÓVIO FERNANDO JOSÉ CORREIA TAMY TAKARA YATSU**

# **EDUSHARE: REPOSITÓRIO DE DIDÁTICA VOLTADO PARA DOCENTES**

**Trabalho apresentado à Escola Politécnica da Universidade de São Paulo para obtenção do** 

**Título de Bacharel em Engenharia.**

**Orientador:**

**Prof. Dr. Reginaldo Arakaki**

**Co-orientadores:**

**Felipe Valencia de Almeida e Victor Takashi Hayashi**

**São Paulo 2022**

# **FICHA CATALOGRÁFICA**

Móvio, Bruno José

EduShare: Repositório de Didática voltado para Docentes / B. J. Móvio, F. J. Correia, T. T. Yatsu -- São Paulo, 2022. 68 p.

Trabalho de Formatura - Escola Politécnica da Universidade de São Paulo. Departamento de Engenharia de Computação e Sistemas Digitais.

1.Desenvolvimento Web 2.Computação em Nuvem 3.Didática de Ensino

I.Universidade de São Paulo. Escola Politécnica. Departamento de Engenharia de Computação e Sistemas Digitais II.t. III.Correia, Fernando José IV.Yatsu, Tamy Takara

#### **AGRADECIMENTOS**

Agradecemos a todos que nos apoiaram nessa jornada em especial nosso professor orientador Reginaldo Arakaki por toda disposição, ajuda e experiência; agradecemos também os alunos de doutorado e também co-orientadores Felipe Valencia de Almeida e Victor Takashi Hayashi por toda a dedicação, paciência e conhecimentos passados.

Não podemos deixar de citar todos os amigos e colegas que nos acompanharam durante essa jornada na Escola Politécnica e os bons e maus momentos passados juntos e que nos ajudaram a formar quem somos hoje.

#### **RESUMO**

Esta monografia tem como objetivo descrever o desenvolvimento do projeto Repositório de Didática voltado para Docentes, que tem como intuito desenvolver uma plataforma online que permita o compartilhamento de didáticas entre docentes e a quem mais possa interessar. Dessa forma, fornecer subsídios para a construção de uma comunidade de docentes no Brasil capaz de se autodesenvolver através do compartilhamento de materiais didáticos de diversas áreas do conhecimento de forma a gerar alto impacto na educação brasileira.

Palavras-chave: Desenvolvimento Web. Computação em Nuvem. Didática de Ensino.

#### **ABSTRACT**

The document aims to describe the development of the Repository of Didactics project aimed at Teachers, which seeks to develop an online platform that allows the sharing of didactics between teachers and whoever else may be interested. In this way, provide subsidies for the construction of a community of teachers in Brazil capable of self-development through the sharing of teaching materials from different areas of knowledge to generate a high impact on Brazilian education.

Keywords: Web Development. Cloud Computing. Education Didactics.

#### **LISTA DE FIGURAS**

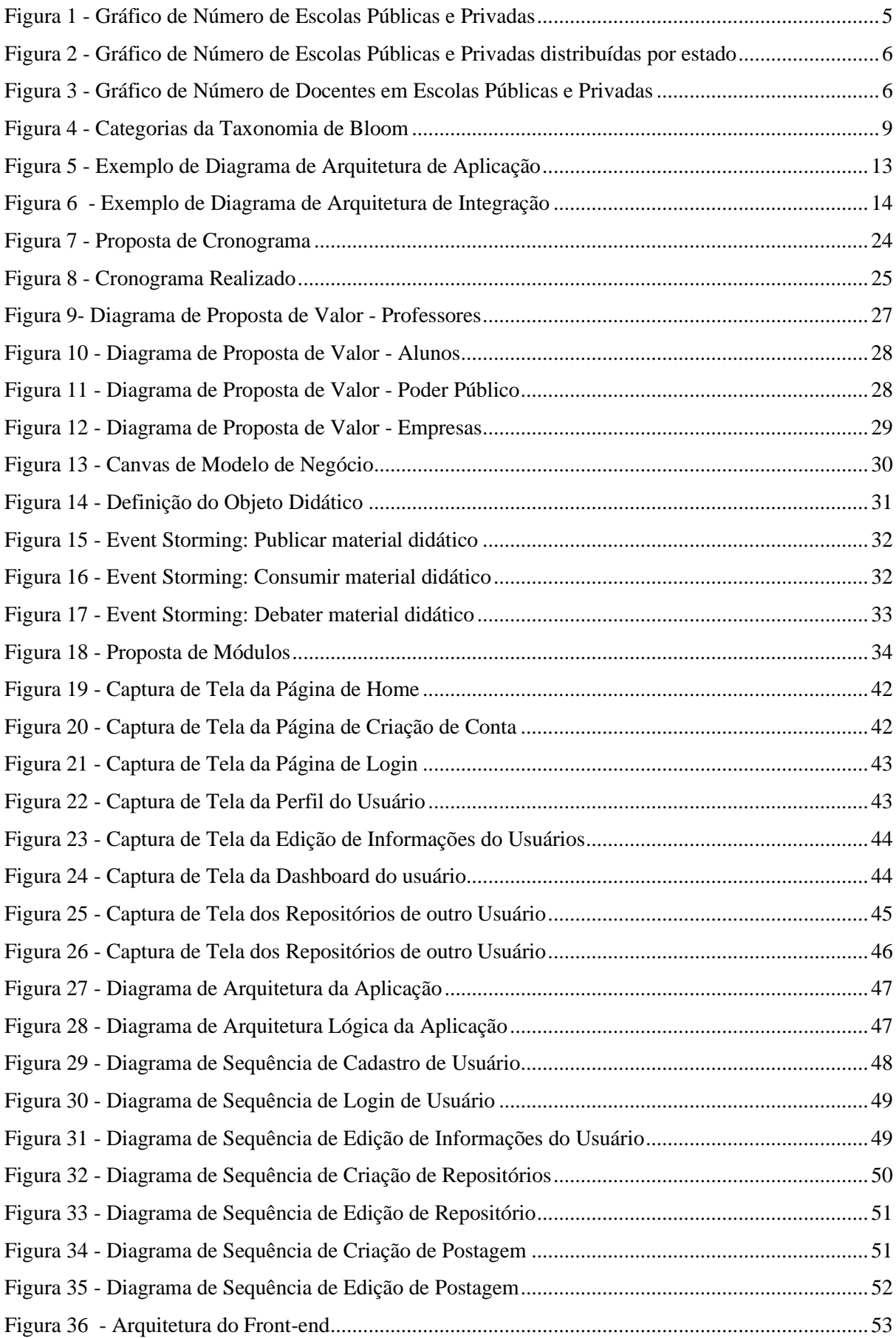

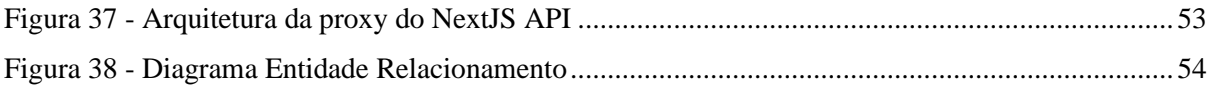

# **SUMÁRIO**

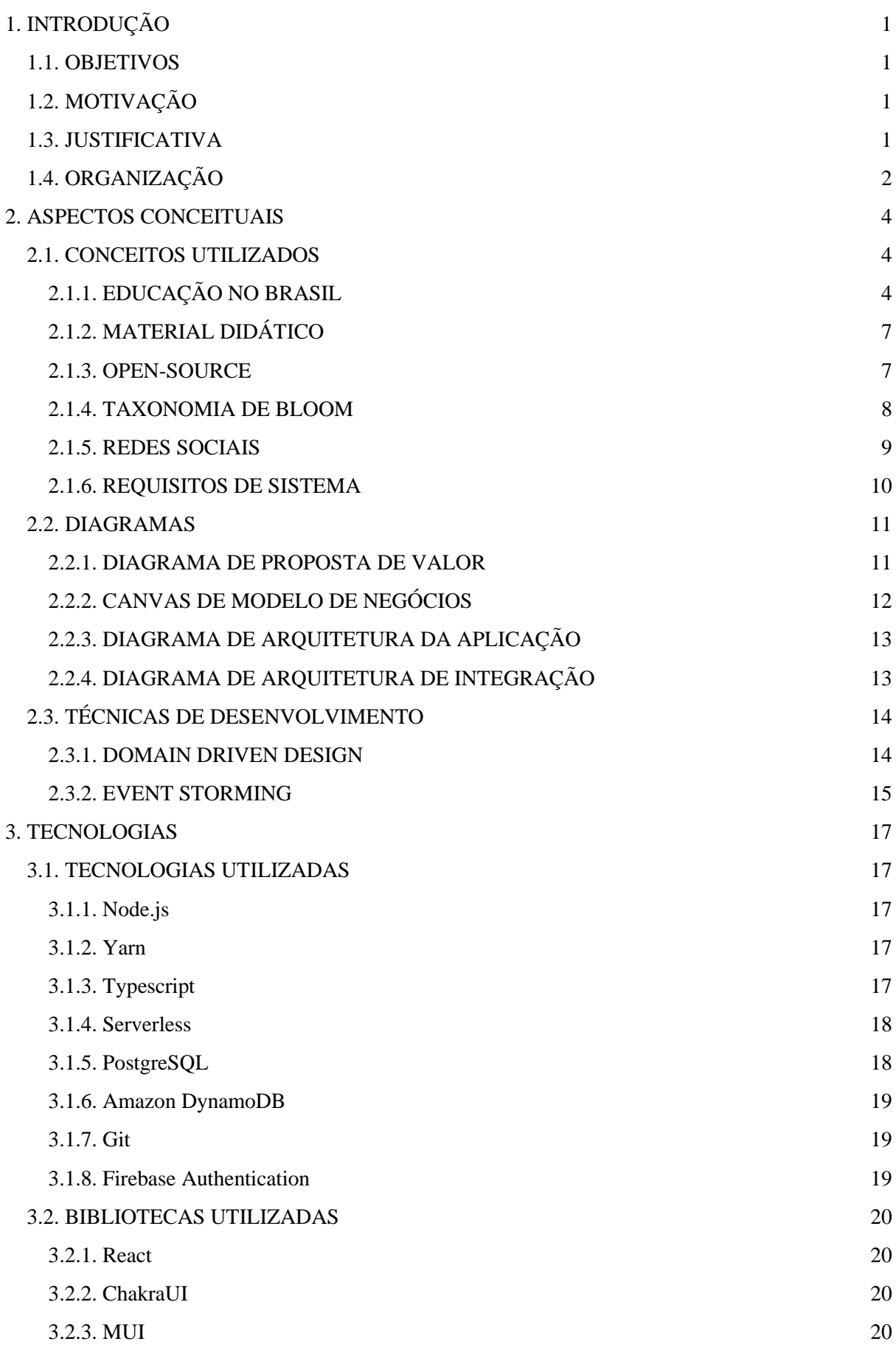

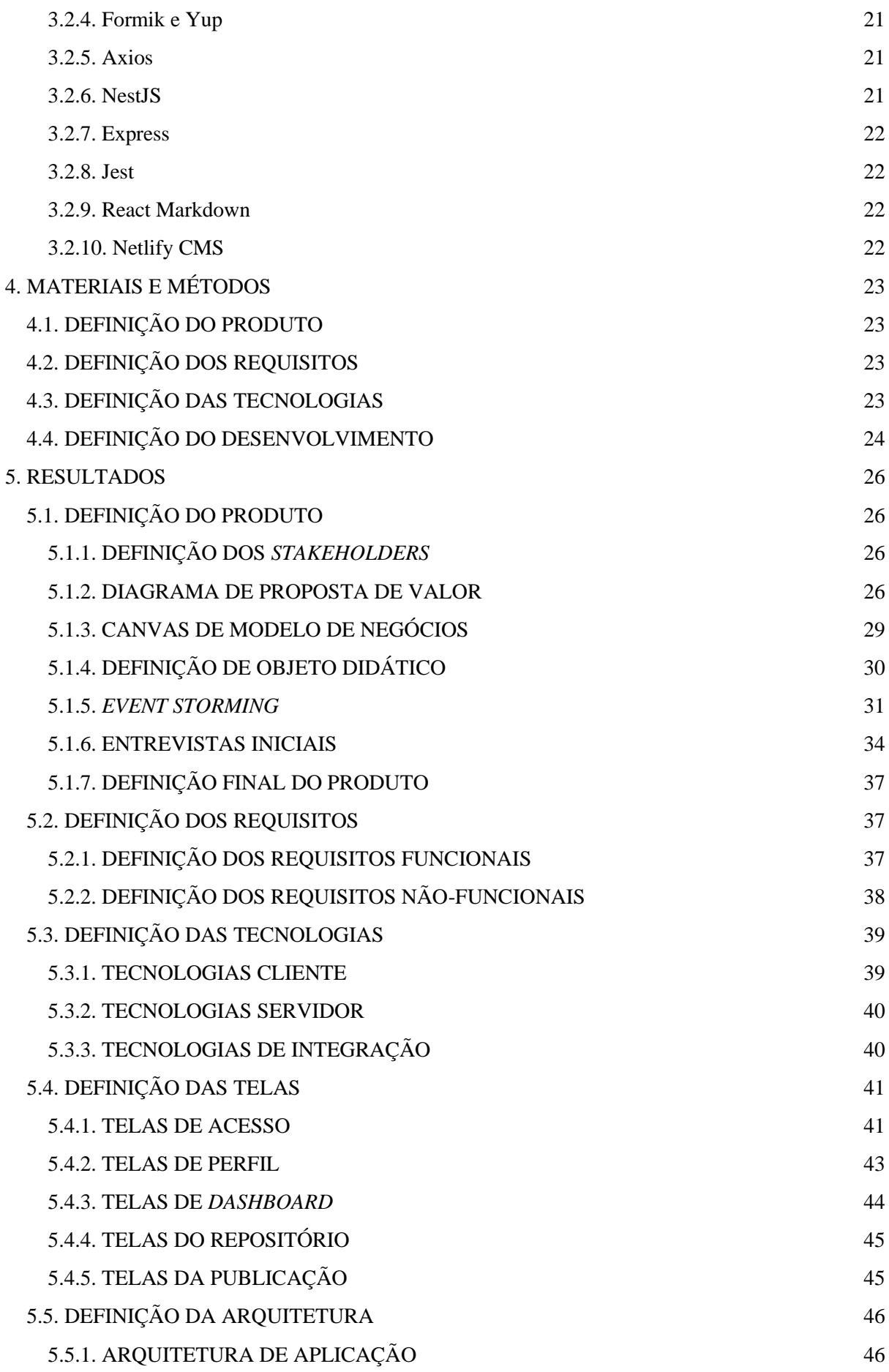

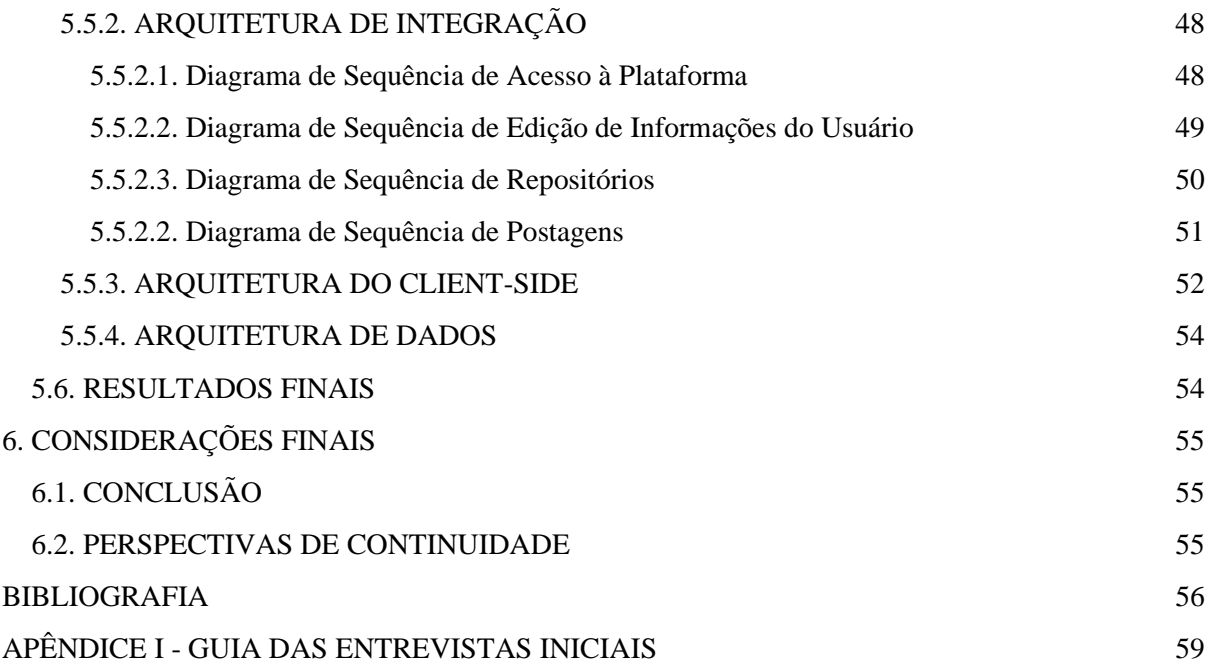

# <span id="page-11-0"></span>1. INTRODUÇÃO

Nesta seção discorrer-se-á ao longo do texto sobre os objetivos, motivações e justificativas que levaram o grupo a chegar no conceito de Repositório de Didática, além de detalhar a organização do documento.

## <span id="page-11-1"></span>1.1. OBJETIVOS

O objetivo do projeto é desenvolver uma plataforma *online* sustentável que possibilite a criação de comunidades virtuais de docentes, nas quais seus membros possam compartilhar materiais didáticos e participar de discussões sobre melhorias nas questões pedagógicas.

# <span id="page-11-2"></span>1.2. MOTIVAÇÃO

O Repositório de Didática surge com a motivação de atacar um dos principais problemas no Ensino de forma geral que também é o cerne da educação, a didática. Com o objetivo de tornar as aulas melhores em quesito de tempo despendido e eficiência, o projeto coloca o educador como principal agente atuante. É muito difícil que um grupo pequeno de pessoas detenha todo o conhecimento das diversas áreas do saber humano, porém o projeto não se prontifica a ensinar professores a como dar uma aula, mas sim, criar comunidades de autodesenvolvimento desses docentes para que, como comunidade, estes sejam capazes de atingir níveis de ensino cada vez melhores.

Esse projeto foi inspirado no conceito do Github, repositório de projetos focado na área de tecnologia, com diversas comunidades e projetos *Open Source*. A partir de então, procurouse tornar abrangente as criações de grupos focais e trazer para o contexto educacional, de forma a criar diversas comunidades para as mais diversas áreas do conhecimento humano. Dessa forma, assim como projetos complexos, inovadores e grandes programadores surgem no contexto do Github, deseja-se que analogamente surjam educadores e materiais de alto impacto para a educação brasileira no EduShare.

## <span id="page-11-3"></span>1.3. JUSTIFICATIVA

Quando se procura o conceito de inovação tem-se sempre ligado a ideia de criar algo novo, e introduzir novidades; a inovação é quase sempre tida como sinônimo de mudanças ou de melhorias de algo que já existe. Contudo para o educador e idealizador da Escola da Ponte, em Portugal, José Pacheco em um dos seminários da *Educação básica brasileira: dificuldades aparentes, desafios reais* organizado pelo Instituto de Estudos Avançados (IEA) da USP, entre agosto de 2017 e março de 2018, como pode ser visto na matéria de Luiz Prado no Jornal da USP de 14 de dezembro de 2018 (PRADO, 2018), o ponto de partida da Inovação para área de Educação deve estar focada na tarefa ética da área, que é garantir a aprendizagem de todos. Para o educador, "só vale a pena a inovação que vem atender a essa tarefa. Ou, de outra perspectiva, é preciso inovar sempre que alguém estiver excluído do processo de aprendizagem."

Analisando editorial para a Folha de São Paulo, em setembro de 2018, o editor de equipe Fábio Takahashi e o jornalista de educação Paulo Saldaña (SALDAÑA, TAKAHASHI, 2018) expuseram suas propostas para melhorar a educação no país, entre elas: criar canais de comunicação para professores, aumentar colaboração entre as diferentes redes de educação e equiparar a qualidade de ensino em diferentes classes socioeconômicas e em diferentes áreas do país.

É pensando na perspectiva de Pacheco e nas soluções oferecidas no editorial da Folha de São Paulo, que optou-se em validar uma ideia propondo o desenvolvimento da plataforma de compartilhamento de didática, focando, como já foi supracitado, na ideia de criar um canal de comunicação entre docentes, o que permite gerar colaboração entre diferentes profissionais e redes. A partir de então, torna-se mais possível a longo prazo, aliado a outros fatores, a equiparação da qualidade de ensino em diferentes âmbitos.

Assim, o projeto cumpre com sua função social de auxiliar a sociedade, melhorando a educação no mundo, como mostra o estudo da UNESCO em 2015, reduzindo as diferenças de acesso, distribuindo melhor os recursos entre as comunidades mais pobres e diminuindo as desigualdades para que estudantes tenham acesso igual às oportunidades. Além de ter um alto potencial de dar maior visibilidade para educadores e materiais de alto impacto na educação brasileira .

# <span id="page-12-0"></span>1.4. ORGANIZAÇÃO

O presente documento apresentará os aspectos conceituais que permearam o desenvolvimento deste projeto, desde conceitos, diagramas e técnicas de desenvolvimento, ao longo do capítulo 2. Em seguida, no capítulo 3 serão abordadas as tecnologias e bibliotecas estudadas para o desenvolvimento do projeto. Ao longo do capítulo 4 serão apresentados os métodos utilizados durante o andamento e, logo após, os resultados obtidos junto com as discussões pertinentes – no capítulo 5. Por fim, no capítulo 6, apresentar-se-á a conclusão do projeto e as possibilidades de melhorias pertinentes.

# <span id="page-14-0"></span>2. ASPECTOS CONCEITUAIS

Esta seção se dedica a apresentar o levantamento bibliográfico que embasa o desenvolvimento do projeto, como por exemplo: a escolha de diagramas utilizados para o entendimento do sistema a ser elaborado.

## <span id="page-14-1"></span>2.1. CONCEITOS UTILIZADOS

## <span id="page-14-2"></span>2.1.1. EDUCAÇÃO NO BRASIL

A educação é um dos pilares de sustentação mais importantes de um país. A evolução de uma nação tem como um dos principais elementos a educação de qualidade, influenciando muito além do aumento da renda individual, o índice de escolaridade de uma sociedade acaba por refletir na qualidade de vida, na economia do país, na felicidade, potência tecnológica, na saúde, na democracia e em outras diversos métricas.

Apesar do acesso à educação no Brasil já ser de grande possibilidade para a população brasileira, ainda são poucos os brasileiros que concluem o Ensino Médio, como mostra o estudo de Raphael Santo na Mercado & Educação. Dentro deste pequeno grupo que conclui o Ensino Médio, um significativo percentual ainda apresenta deficiência na aprendizagem de matérias básicas, como Português e Matemática. O que faz com que o país permaneça nas últimas colocações na avaliação de desempenho escolar Pisa. Para cada 100 estudantes que ingressam no sistema de educação brasileiro, 89 concluem o Ensino Fundamental, sendo 48% com uma aprendizagem defasada em Matemática. 78 conseguem concluir a segunda etapa do fundamental e o percentual de aprendizagem adequada em Matemática bate 21,5% e em Português 39,5%. 65 alunos finalizam o Ensino Médio com até 19 anos e a aprendizagem adequada para Matemática e Português desmoronam para 9,1% e 29,1% respectivamente (SANTO, 2021).

Assim, com tantos indicadores mostrando as deficiências da educação brasileira, é natural questionar-se o modelo tradicional de ensino. Assim, metodologias mais ativas, educação centrada no aluno, multidisciplinaridade e interdisciplinaridade são novas estratégias que vêm surgindo nas discussões como formas de melhorar o modelo de educação.

Para dificultar ainda mais as métricas brasileiras de educação, nos últimos anos, a pandemia provocada pelo COVID em 2020 ajudou a evidenciar as vulnerabilidades da educação. As escolas que possuíam recursos e tecnologias conseguiram responder mais

rapidamente a demanda das aulas à distância. No entanto, a maior parte das secretarias, que estavam despreparadas para atender os alunos remotamente na Educação Pública, demorou para conseguir responder. Assim, algumas regiões do Brasil ficaram por meses sem aulas. Isso aumentou a discrepância entre o ensino público e privado com consequências catastróficas para esses alunos e, consequentemente, para o país. No Brasil, em geral, a orientação dos professores aos alunos por meio de aplicativos e redes sociais foi a estratégia mais usada, mas a medida ainda não resolvia o problema dos alunos sem acesso a internet, que neste caso foi amenizada em algumas cidades com a entrega de materiais impressos. Desta forma, a Secretaria de Política Econômica (SPE) divulgou, por meio do Boletim Macrofiscal que o impacto causado pela pandemia na educação pode reverberar por 15 anos na economia brasileira (SANTO, 2021).

Para entender melhor este pilar do país é importante a análise de alguns dados da Educação no Brasil, que possui ampla diversidade e dificuldades por toda sua extensão.

É possível visualizar no gráfico da Figura 1, que a maioria das escolas brasileiras são públicas, sendo que das 182.468 escolas de educação básica ativas no Brasil, sendo 23.14% escolas privadas totalizando um total de 42.226.

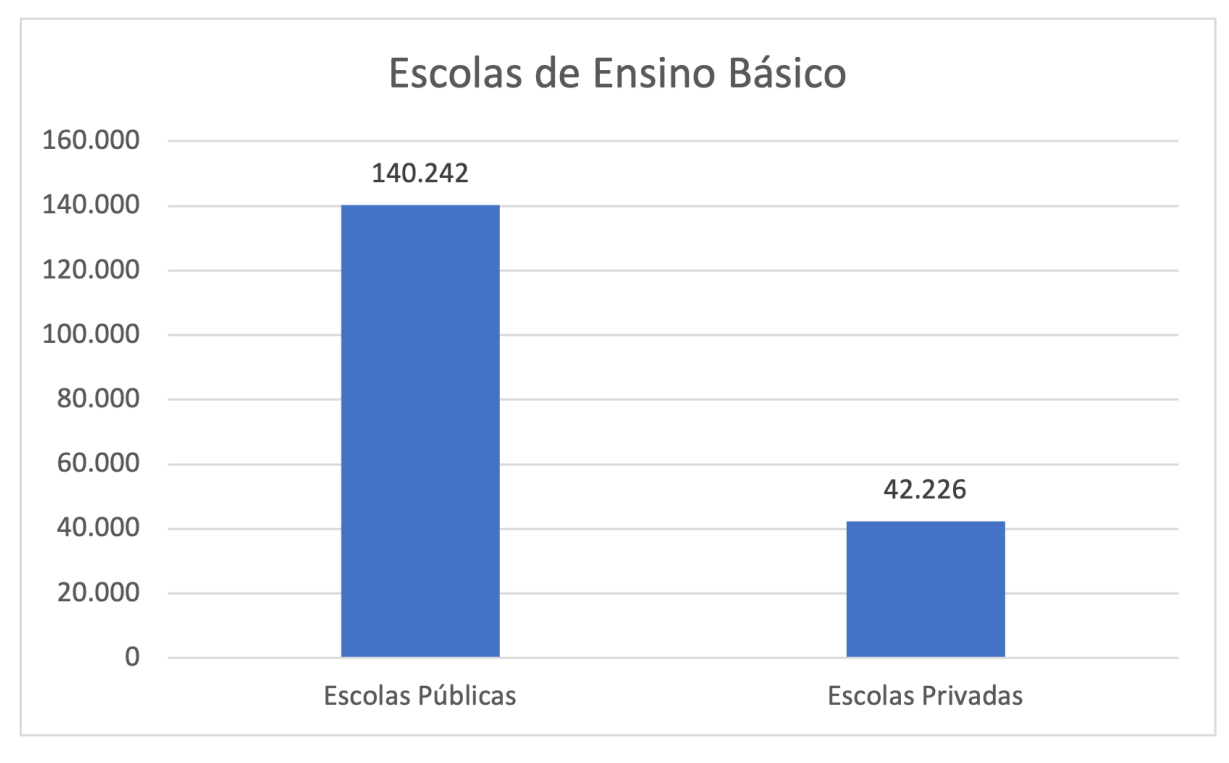

*Figura 1 - Gráfico de Número de Escolas Públicas e Privadas* Fonte: INEPData 08/2021

<span id="page-15-0"></span>Nos gráficos da Figura 2, é possível observar que o estado de São Paulo possui o maior número de escolas de educação básica, tanto públicas quanto privadas, 18.585 escolas públicas

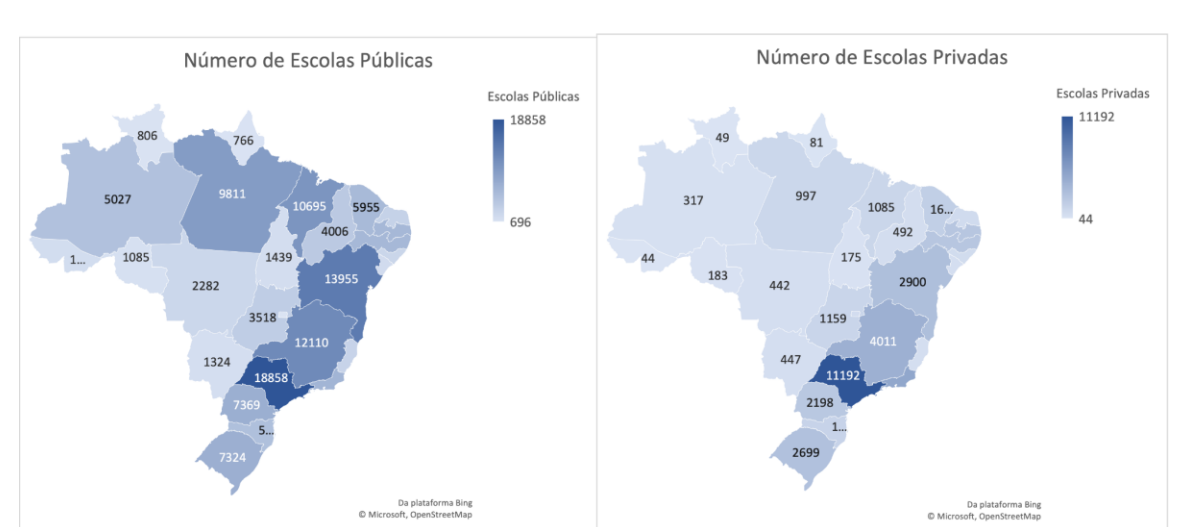

e 11.192 escolas privadas. Outro informação importante é perceber que a maior concentração de escolas públicas e privadas está localizada nos estados da região sudeste do Brasil.

*Figura 2 - Gráfico de Número de Escolas Públicas e Privadas distribuídas por estado* Fonte: INEPData 08/2021

<span id="page-16-0"></span>Olhando para os docentes, pode-se observar no gráfico da Figura 3 que a maior parte dos docentes estão nas instituições públicas, cerca de 76,7%. Mais de 85% dos professores cursaram o Ensino Superior, entretanto, nos anos finais do Fundamental e Médio apenas 56,8% e 63,3% respectivamente lecionam em sua área de formação.

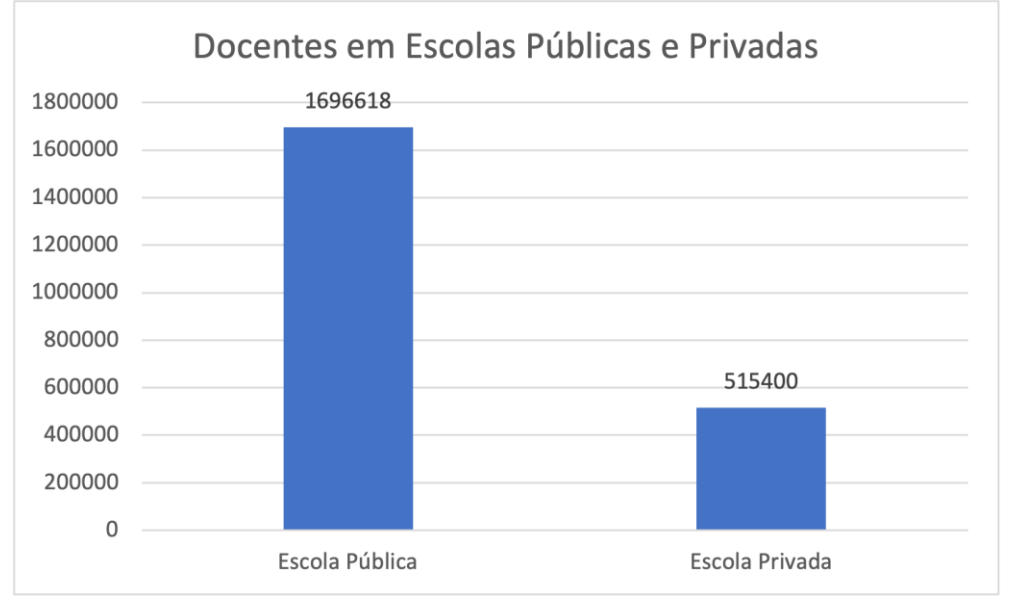

*Figura 3 - Gráfico de Número de Docentes em Escolas Públicas e Privadas* Fonte: Censo Escolar 08/2021

<span id="page-16-1"></span>As principais críticas dos professores, de maneira geral, são relacionadas aos baixos salários e dupla/tripla jornada com a intenção de somar remuneração. Isso influencia na qualidade do ensino, uma vez que há um aumento na dificuldade de tempo para preparo da aula.

A partir da exposição dos dados, é possível ver que a educação no Brasil é uma área de desafios extremamente interessantes. Por isso, o mercado em torno da educação básica vem crescendo com a participação de grupos educacionais, crescimento de *edtechs*, o aumento das discussões sobre o papel da escola, da forma de ensinar e avaliar.

## <span id="page-17-0"></span>2.1.2. MATERIAL DIDÁTICO

Para o SAE Digital é considerado material didático todo o material que tem por objetivo apoiar a atividade pedagógica, de modo que o seu conteúdo esteja relacionado à transmissão do conhecimento de forma sistematizada e de acordo com o planejamento pedagógico. Em outras palavras, para eles o material didático refere-se a todo e qualquer recurso utilizado em um procedimento de ensino, visando à estimulação do aluno e à sua aproximação do conteúdo.

O material didático pode também ser definido, pela Denise Bandeira - doutoranda em Comunicação e Semiótica na Pontifícia Universidade Católica de São Paulo (PUC-SP), na linha Signo e Significação nas Mídias (RIBEIRO, 2008), como um conjunto de textos, imagens e de recursos, ao ser concebido com a finalidade educativa, que implica na escolha de um suporte, impresso ou audiovisual. No entanto, cada época possui um conjunto de técnicas, desde o papiro aos meios digitais no século XXI. Bandeira também dividiu os materiais didáticos pelo tipo de suporte, separando-os em impresso, audiovisual e novas mídias que utilizam de tecnologias, por exemplo: computadores e Internet.

Assim, para o desenvolvimento da plataforma, definiu-se material didático como qualquer material que esteja relacionado a transmissão de conhecimento de forma sistematizada, seja ele de forma impressa, audiovisual e novas mídias.

#### <span id="page-17-1"></span>2.1.3. OPEN-SOURCE

*Open Source* é um termo que se refere ao *Open Source Software* (OSS) sendo este um código projetado para ser acessado abertamente pelo público, ou seja, todas as pessoas podem visualizá-lo, modificá-lo e distribuí-lo conforme suas necessidades.

O software *open source* é desenvolvido de forma descentralizada e colaborativa e conta com a revisão e a produção pela comunidade. Costuma ser mais barato, mais flexível e mais duradouro do que as opções proprietárias, pois é desenvolvido por comunidades, e não por um único autor ou empresa. O *open source* é hoje um movimento tecnológico e uma forma de trabalho que vai além da produção de software. Esse movimento usa os valores e o modelo descentralizado de produção do software *open source* para descobrir maneiras inovadoras de resolver problemas em suas comunidades e setores. São valores do *open source*: revisão por colaboradores, transparência, confiabilidade, flexibilidade, custo reduzido, sem dependência de fornecedores e colaboração aberta.

Muitos projetos *open source* são hospedados no GitHub, é possível acessar repositórios ou até mesmo participar de projetos da comunidade. Alguns dos projetos *open source* mais conhecidos são Linux®, Ansible e Kubernetes.

#### <span id="page-18-0"></span>2.1.4. TAXONOMIA DE BLOOM

Benjamin S. Bloom e sua equipe na década de 50 (FERRAZ, BELHOT. 2010) descobriram que nas mesmas condições de ensino, e desconsiderando as variáveis externas ao ambiente educacional, todos os alunos aprendiam, mas se diferenciavam em relação ao nível de profundidade e abstração do conhecimento adquirido. Essa diferença poderia ser caracterizada pelas estratégias utilizadas (que levariam ao estudo de estilos de ensino e aprendizagem) e pela organização dos processos de aprendizagem para estimular o desenvolvimento cognitivo. Naquele momento, o desenvolvimento cognitivo e sua relação com a definição do objetivo do processo de aprendizagem foram a direção tomada para a definição da taxonomia

A Taxonomia de Bloom do Domínio Cognitivo, como pode ser visto na Figura 4(a), é estruturada em níveis de complexidade crescente – do mais simples ao mais complexo – e isso significa que, para adquirir uma nova habilidade pertencente ao próximo nível, a pessoa que está passando pelo processo de aprendizado deve ter dominado e adquirido a habilidade do nível anterior. Só após conhecer um determinado assunto alguém poderá compreendê-lo e aplicá-lo. Nesse sentido, a taxonomia proposta não é apenas um esquema de classificação, mas uma possibilidade de organizar hierarquicamente os processos cognitivos de acordo com níveis de complexidade e objetivos do desenvolvimento cognitivo desejado e planejado.

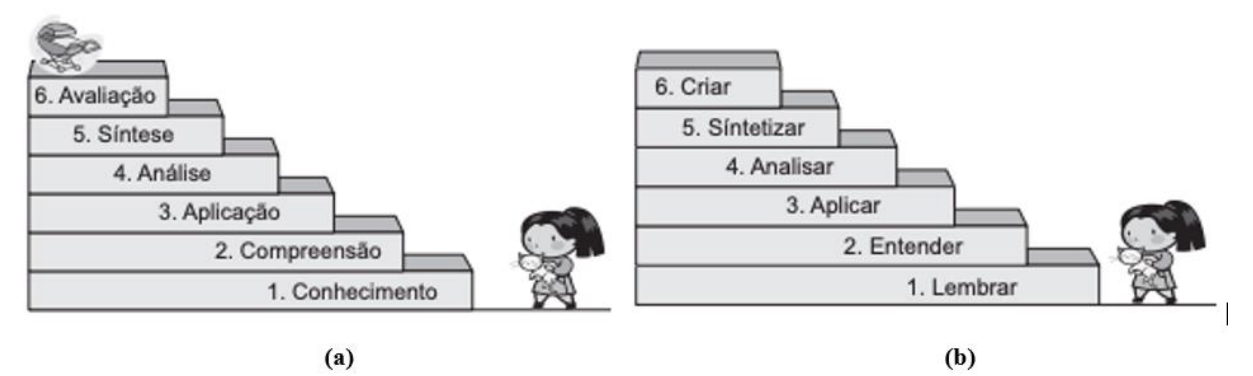

<span id="page-19-0"></span>*Figura 4 - Categorias da Taxonomia de Bloom (a) Categorias do domínio cognitivo proposto por Bloom, Englehart, Furst, Hill e Krathwolh (b) Categorização atual da Taxonomia de Bloom proposta por Anderson, Krathwohl e Airasian, em 2001.* Fonte: Taxonomia de Bloom: revisão teórica e apresentação das adequações do instrumento para definição de objetivos instrucionais

Em 2001, um grupo de pesquisadores se reuniu e publicou o relatório em um livro chamado *A taxonomy for learning, teaching and assessing: a revision of Bloom's taxonomy for educational objectives* (ANDERSON et al., 2001). Esse grupo tentou buscar o equilíbrio entre o que existia, a estruturação da taxonomia original e os novos desenvolvimentos incorporados à educação, assim tem-se seis verbos que estruturam o processo cognitivo na taxonomia de Bloom – revisada, são eles: lembrar, entender, aplicar, analisar, avaliar e criar, como pode ser vista na Figura 4(b).

#### <span id="page-19-1"></span>2.1.5. REDES SOCIAIS

Redes sociais são facilitadores para gerar uma conexão social entre pessoas, grupos ou organizações que têm um mesmo interesse e interagem entre si, para atingir um objetivo em comum. A popularização da Internet e a criação de mídias sociais fez com que esse conceito fosse ampliado e, atualmente, redes sociais designam uma plataforma que permite um grupo de pessoas que se relaciona entre si dentro do mundo virtual.

Cada rede social tem diferentes objetivos e assim, cada uma se estabelece com características diferentes. Após diferentes estudos, concluiu-se que é possível dividir as redes sociais em quatro categorias, como mostra no artigo de Paulino Sulz do Rock Content (SULZ. 2020): relacionamento, entretenimento, *network* e de nicho.

> ● As redes sociais de relacionamento tem como principal objetivo criar um espaço virtual para que os seus usuários possam compartilhar suas experiências

cotidianas, se conectar e criar uma rede com seus conhecidos. Os exemplos mais conhecidos são Facebook e o Instagram.

- Já as redes sociais de entretenimento tem como finalidade que seu usuário passe um tempo descontraído e de lazer na Internet. São exemplos de sucesso o TikTok, YouTube e Twitch
- As redes sociais de networking são focadas em criar um ambiente de apresentação, captação de talentos e busca por oportunidades de trabalho. O exemplo mais claro desse tipo de rede social é o LinkedIn.
- As redes sociais de nicho são de menor porte, com foco em um setor específico, seja ele profissional ou social. Comumente, os usuários ativos dessas redes têm um interesse pelo assunto. Exemplos populares de redes sociais de nicho são: Quora, Yelp, etc.

#### <span id="page-20-0"></span>2.1.6. REQUISITOS DE SISTEMA

Os requisitos de sistema podem ser divididos em dois grandes grupos: os requisitos funcionais e os não-funcionais.

Sommerville descreve no livro Engenharia de Software *(9ª Edição. Pearson Education, 2011)* que os requisitos funcionais descrevem explicitamente as funcionalidades e serviços do sistema, documentando como o sistema deve reagir a entradas específicas, como deve se comportar em determinadas situações e o que o sistema não deve fazer. Os atributos dos requisitos funcionais são completude, ou seja, todas os serviços devem estar definidos e a consistência, ou seja, os requisitos não devem ter definições contraditórias.

Já os requisitos não funcionais são definidos como propriedades e restrições do sistema, como por exemplo: segurança, desempenho e espaço em disco. Podendo ser do sistema todo ou de partes do sistema. Na prática, os requisitos não-funcionais podem ser mais críticos que requisitos funcionais

Os requisitos não funcionais podem ser classificados das seguintes formas:

- Requisitos do Produto: especificam o comportamento do software (ex.: desempenho)
- Requisitos Organizacionais: consequência de políticas e procedimentos das empresas (ex.: padrões do cliente)

Requisitos Externos: derivados do ambiente ou fatores externos ao sistema (ex.: legislação)

### <span id="page-21-0"></span>2.2. DIAGRAMAS

Ao longo do entendimento do contexto em que o sistema será inserido e dos seus *stakeholders* optou-se em utilizar os Diagramas de Proposta de Valor e Canvas de Modelo de Negócio.

#### <span id="page-21-1"></span>2.2.1. DIAGRAMA DE PROPOSTA DE VALOR

O diagrama de Proposta de Valor é uma ferramenta utilizada para posicionar o serviço se baseando no cliente, focando nas suas necessidades e prioridades. É uma ferramenta que busca encontrar o encaixe produto-mercado de forma estruturada.

Criada por Alexander Osterwalder, Yves Pigneur e Alan Smith, em *Value Proposition Design: Como construir propostas de valor inovadoras (2019)*, o diagrama de Proposta de Valor possui dois blocos principais: a Proposta de Valor e o Segmento do Cliente correspondente, buscando o encaixe entre as necessidades dos clientes e os *jobs-to-be-done* que ajudem a resolver os seus problemas - o que o livro *A Startup Enxuta: como os empreendedores atuais utilizam a inovação contínua para criar empresas extremamente bemsucedidas* (Edição 2012. Rio de Janeiro, Brasil: Editora Casa das Palavras) chama de encaixe problema-solução.

No Segmento do Cliente é apresentado o perfil do cliente através de três pontos: as Tarefas dos Clientes, Dores dos Clientes e Ganhos dos Clientes. No primeiro, é analisado as tarefas que aquele grupo está tentando realizar, problemas que estão tentando resolver ou necessidades a serem supridas. No segundo, o enfoque está nos custos, situações indesejadas, riscos ou experiências ruins que o cliente vivencia ao tentar cumprir as Tarefas dos Clientes. Por fim, utiliza-se o prisma dos benefícios que o cliente deseja receber ao cumprir as suas tarefas, em questões de utilidade funcional, ganhos sociais, emoções positivas e redução de custos.

Já na Proposta de Valor analisa-se os aspectos do produto ou serviço desenvolvido em três aspectos: Produtos e Serviços, Aliviadores de Dores e Criadores de Ganho. O primeiro analisa como os produtos e serviços oferecidos auxiliam os clientes a realizarem as tarefas descritas no Segmento do Cliente, esses produtos podem ser tangíveis, virtuais ou financeiros. No segundo, analisa-se como os produtos e serviços supracitados eliminam ou diminuem custos, emoções ou situações indesejadas pelos clientes. E por fim, os Criadores de Ganho analisam como os produtos e serviços criam benefícios para os clientes ou até mesmo os surpreendem com uma utilidade funcional, ganho social ou redução de custo.

#### <span id="page-22-0"></span>2.2.2. CANVAS DE MODELO DE NEGÓCIOS

O Canvas de Modelo de Negócios foi criado por Alexander Osterwalder, em *Introducing the Business Model Canvas* (2011), em sua tese de doutorado, com conceitos de Design Thinking, utilizando somente um gráfico em uma apresentação no PowerPoint.

O *Business Model Canvas* possui nove blocos que permite que o seu público tenha visualização fácil do encaixe estratégico que compõe o negócio retratado. Os nove blocos se referem a: Segmento de Clientes, Oferta de Valor, Canais, Relacionamento, Fontes de Renda, Recursos-Chave, Atividades-Chave, Parcerias-Chave, Estrutura de Custos.

Em Segmento de Clientes, define-se a fatia do mercado que seus produtos e serviços irá atacar. Já na Oferta de Valor, foca-se em esclarecer o benefício que seus produtos e serviços entregam para seus clientes.

O bloco de Canais descreve os caminhos em que o negócio se comunica e entrega valor para o cliente, podem ser eles os meios de comunicação, vendas e distribuição do produto. O bloco de Relacionamento descreve as estratégias que o cliente não "desista" dos produtos e serviços fornecidos pela empresa, sejam elas autoatendimento, setor de pós-venda, etc.

Em Fontes de Vendas determina-se como o cliente pagará pelos benefícios que obteve dentro da empresa, nos últimos anos esse tem sido um dos pontos de inovação das novas empresas.

Os Recursos-Chave são os ativos essenciais para que os produtos e serviços possam ocorrer e o negócio funcionar. As Atividades-Chave se tratam das atividades mais importantes que a empresa realiza de forma constante para que os produtos e serviços funcionem corretamente. Já em Parcerias-Chave define-se primordialmente as terceirizações necessárias para que o negócio funcione, porém ele pode retratar parcerias que ajudem o negócio a entregar a oferta de valor. O bloco de Estrutura de Custos aborda os principais custos de peso financeiro e são derivados da operacionalização do negócio.

#### <span id="page-23-1"></span>2.2.3. DIAGRAMA DE ARQUITETURA DA APLICAÇÃO

O Diagrama de Arquitetura da Aplicação é um diagrama de alto nível que mostra a estrutura básica do software, esse tipo inclui componentes de software e as relações e propriedades deles. Ele também transmite relações com componentes externos, como usuários, bancos de dados e serviços. Este tipo de diagrama usa formas e linhas simples para representar vários componentes.

O design básico do Diagrama de Arquitetura facilita a descrição da estrutura da aplicação para stakeholders mais alto nível, como a gerência e outras partes interessadas que não estão tão envolvidas com o desenvolvimento em si. O diagrama de arquitetura da aplicação avalia o impacto potencial que a atualização, a substituição ou a fusão de aplicações existentes podem ter no sistema.

Como mostrado no exemplo da Figura 5 a seguir, o diagrama indica os propósitos da arquitetura e os seus resultados pretendidos, além das dependências e interações da aplicação.

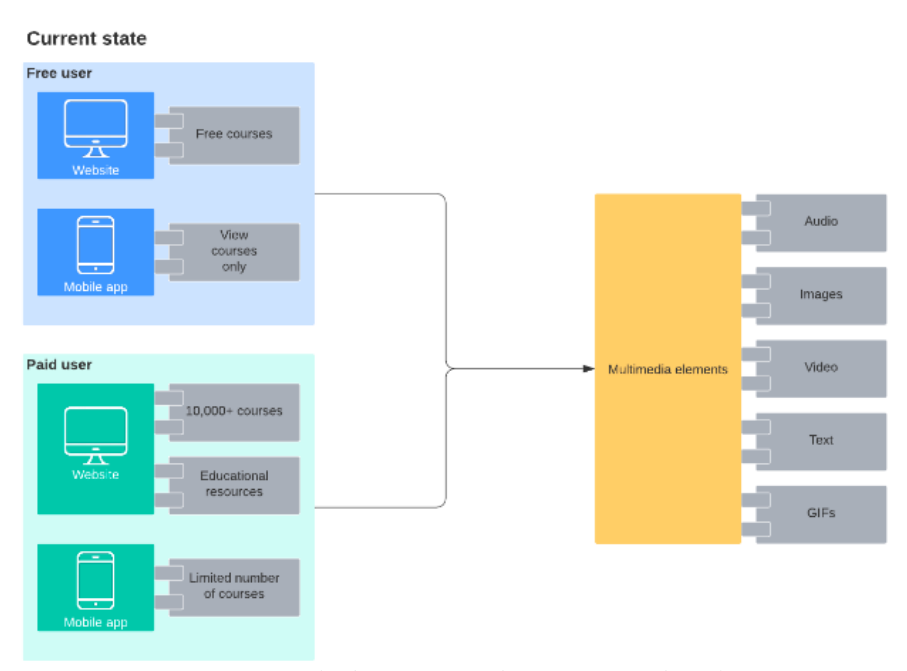

*Figura 5 - Exemplo de Diagrama de Arquitetura de Aplicação* Fonte: Lucidchart - 5 diagramas de arquitetura de software

## <span id="page-23-2"></span><span id="page-23-0"></span>2.2.4. DIAGRAMA DE ARQUITETURA DE INTEGRAÇÃO

Muito parecido com o Diagrama de Arquitetura da Aplicação, o Diagrama de Arquitetura de Interação foca em como os vários componentes do sistema e de fora interagem entre si. É importante ressaltar que a ênfase nos protocolos usados para a integração entre os componentes dão visão e clareza, pois determinam se as integrações estão alinhadas com a estratégia de crescimento da organização. Com este tipo de diagrama, planeja-se como os sistemas externos de parceiros irão se integrar ao software, como pode ser visto no exemplo da Figura 6.

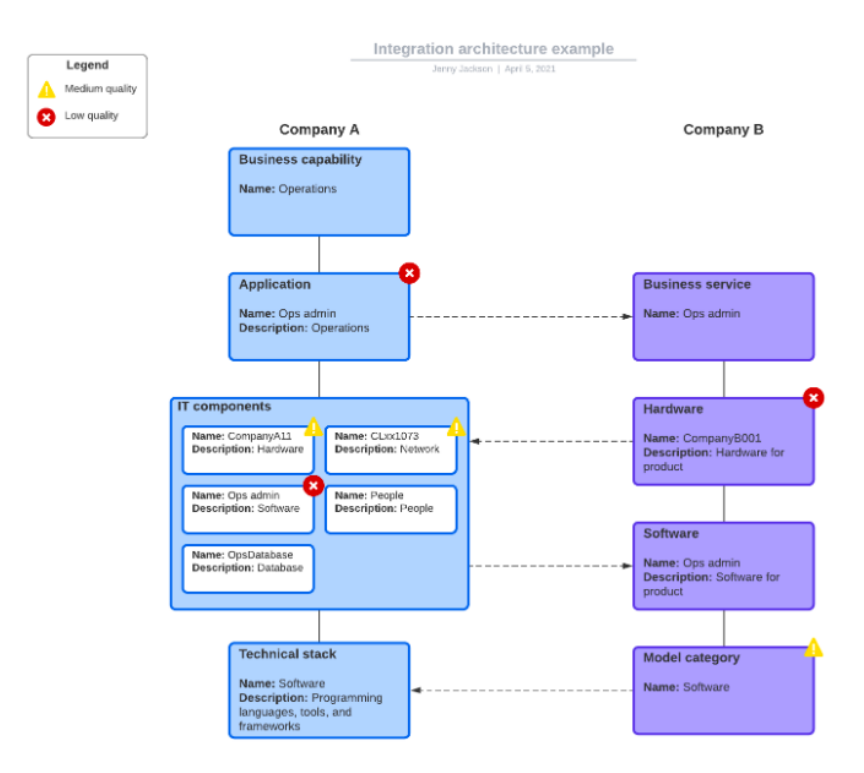

*Figura 6 - Exemplo de Diagrama de Arquitetura de Integração* Fonte: Lucidchart - 5 diagramas de arquitetura de software

# <span id="page-24-1"></span><span id="page-24-0"></span>2.3. TÉCNICAS DE DESENVOLVIMENTO

## <span id="page-24-2"></span>2.3.1. DOMAIN DRIVEN DESIGN

O *Domain-Driven Design* (DDD), descrito por Eric Evans em *Domain-Driven Design: Atacando as complexidades no coração do software (2016)*, é a reunião de um conjunto de princípios e práticas que surgiu com o intuito de atenuar problemas de desenvolvimento há algum tempo. Não se trata de nenhum novo conceito, mas sim um conjunto de práticas já existentes de forma a melhorar o processo de desenvolvimento, que serão melhor explorados a seguir.

Essa abordagem de design de *software* possui como foco criar uma modelagem que corresponda fielmente a um domínio real do negócio, desenvolvido em conjunto com os especialistas. É muito importante que as pessoas responsáveis pelos processos, fluxos, resultados e tudo mais envolvido com o software (a nível de empresa) possam se comunicar sobre o domínio de forma unificada e de fácil compreensão.

Para tanto, no DDD trabalha-se a linguagem ubíqua, a qual deve garantir que os termos que são usados no negócio na vida real sejam os mesmos termos utilizados no software para se referir às respectivas abstrações ou dados.

Em quesitos de modelagem, o *software* é dividido em contextos fechados. Cada contexto deve possuir uma única motivação dentro do domínio de negócio, normalmente cada contexto refere-se a um projeto diferente dentro da estrutura da empresa.

Dentro de cada contexto é realizada a divisão entre módulos. Neste caso, pode-se assumir um módulo como um conjunto de entidades, métodos e funcionalidades relacionadas. Por fim, cada um dos módulos pode ser estruturado dentro do projeto seguindo uma arquitetura de camadas.

Logo, para exemplificar pode-se tomar uma pizzaria como exemplo. Ao modelar um sistema de apoio à operação de uma pizzaria, é possível considerar os seguintes contextos: Contexto de Gerenciamento (projeto que permite os funcionários interagirem com o sistema) e Contexto de Usuário (projeto para acesso de usuários, provavelmente um aplicativo mobile). Dentro do Contexto de Gerenciamento, é possível supor uma modelagem com a seguinte divisão de domínios: Autenticação, Produtos, Pedidos, Notificações e Pagamento.

Toda a definição de como serão feitas as divisões, modelagens e nomenclaturas deve ser feita em conjunto entre o time de desenvolvimento e as pessoas que dominam o negócio e os processos, pois o desenvolvimento é voltado para o domínio e deve sempre se manter atualizado às suas mudanças. Assim como o negócio, o software deve estar sempre mudando e evoluindo (o que inclui constantes refatorações).

#### <span id="page-25-0"></span>2.3.2. EVENT STORMING

O *Event Storming* é uma técnica de design rápido que permite desenvolvedores e *stakeholders* interajam de maneira a alcançar um ciclo rápido de aprendizagem, focando mais nos processos de negócio do que em abstrações técnicas, permitindo que os conceitos de Domain Driven Design sejam aplicados.

As principais vantagens são acelerar a aprendizagem de grupo; promover o engajamento entre os especialistas de domínio e o time técnico; além de ter esboços dos testes de aceitação, interfaces de serviços e atores envolvidos.

O *Event Storming* conta com quatro etapas e é interessante a realização de uma fase anterior ao próprio Event Storming na qual os stakeholders passam por alinhamento do que é esperado da dinâmica, busca por especialistas do domínio e preparação do material.

# <span id="page-27-0"></span>3. TECNOLOGIAS

## <span id="page-27-1"></span>3.1. TECNOLOGIAS UTILIZADAS

Para a implementação da rede social foram analisadas diversas ferramentas de software visando auxiliar na construção do código. Todas as ferramentas são de código aberto.

#### <span id="page-27-2"></span>3.1.1. Node.js

O Node.js é um ambiente de tempo de execução com uma única camada, de código aberto e multiplataforma para construir aplicações rápidas e escalonáveis no lado do servidor e em rede. Ele roda no motor de tempo de execução JavaScript V8, e usa uma arquitetura de E/S não bloqueada por eventos, o que o torna eficiente e adequado para aplicações em tempo real. O Node.js usa a arquitetura *Single Threaded Event Loop* para lidar com vários clientes ao mesmo tempo.

Ele é escrito em JavaScript, C e C++ e possui um vasto conjunto de pacotes open-source Node.js disponíveis que podem simplificar seu trabalho. Há mais de um milhão de pacotes no ecossistema NPM (*Node Package Manager*) atualmente.

### <span id="page-27-3"></span>3.1.2. Yarn

O Yarn é um gerenciador de pacotes para JavaScript, que vem com a proposta de ser mais rápido, seguro e confiável que o NPM (*Node Package Manager*). Ele funciona exatamente como o NPM e o Bower, abrangendo, inclusive, as bibliotecas que estão presentes nestes gerenciadores. Trata-se de uma opção mais performática e eficiente em relação ao NPM.

#### <span id="page-27-4"></span>3.1.3. Typescript

O TypeScript é um superconjunto tipado de JavaScript que é transpilado para JavaScript puro. Ele segue o padrão do JavaScript e também é uma linguagem multiparadigma, no entanto, adiciona funcionalidades e sintaxe de orientação ao objeto, classes e tipagem vistas em linguagens como C# e Java. Dessa forma, permite um código mais coeso e de fácil manutenção.

Grande parte das ferramentas e bibliotecas citadas são, originalmente, desenvolvidas para JavaScript, porém todas possuem pacote de tipagem para que possam ser utilizadas em TypeScript mantendo suas funcionalidades.

#### <span id="page-28-0"></span>3.1.4. Serverless

*Serverless* é um modelo de desenvolvimento nativo em nuvem para criação e execução de aplicações sem o gerenciamento de servidores. Os servidores ainda são usados nesse modelo, mas eles são abstraídos do desenvolvimento de aplicações. O provedor de nuvem fica responsável pelas tarefas rotineiras de provisionamento, manutenção e escala da infraestrutura do servidor.

Soluções Serverless consistem em uma estrutura de servidor web — uma camada FaaS (Função como Serviço) — que vem acompanhada de serviços de token de segurança, autenticação de usuário e banco de dados.

Assim, é possível um desenvolvimento mais voltado para funcionalidades e melhorias de projeto, sem muitas preocupações com provisionamento e escalabilidade.

#### <span id="page-28-1"></span>3.1.5. PostgreSQL

O PostgreSQL é um sistema gerenciador de banco de dados relacional (SQL) de código aberto que suporta consultas SQL (relacional) e JSON (não relacional). É um sistema de gerenciamento de banco de dados altamente estável, apoiado por mais de 20 anos de desenvolvimento da comunidade que contribuiu para seus altos níveis de resiliência, integridade e correção.

O banco é usado como armazenamento de dados primário ou data warehouse para muitos aplicativos da Web, móveis, geoespaciais e analíticos. A versão principal mais recente é o PostgreSQL 12.

Possui um rico histórico de suporte a tipos de dados avançados e oferece suporte a um nível de otimização de desempenho que é comum em suas contrapartes de banco de dados comerciais, como Oracle e SQL Server.

#### <span id="page-29-0"></span>3.1.6. Amazon DynamoDB

O Amazon DynamoDB é um serviço de banco de dados NoSQL totalmente gerenciado que fornece uma performance rápida e previsível com escalabilidade integrada e de fácil configuração. Assim, não é necessário se preocupar com provisionamento, instalação e configuração de *hardware*, replicação, correção de *software* nem escalabilidade de *cluster*.

Além disso, o DynamoDB oferece criptografia em repouso, o que elimina a carga e a complexidade operacionais envolvidas na proteção de dados confidenciais. Todos os dados de usuário armazenados no Amazon DynamoDB são totalmente criptografados em repouso. A criptografia em repouso do DynamoDB fornece segurança aprimorada ao criptografar os seus dados usando chaves de criptografia armazenadas no AWS Key Management Service (serviço de controle de chaves da AWS), como é apresentado por André Faria no artigo "DynamoDB: tudo o que você precisa saber para começar".

#### <span id="page-29-1"></span>3.1.7. Git

O Git é um projeto de código aberto maduro e com manutenção ativa desenvolvido em 2005 por Linus Torvalds, criador do kernel do sistema operacional Linux. Hoje o sistema de controle de versão moderno mais usado no mundo hoje é o Git.

Tendo uma arquitetura distribuída, o Git é um exemplo de DVCS (portanto, Sistema de Controle de Versão Distribuído). Em vez de ter apenas um único local para o histórico completo da versão do software, como é comum em sistemas de controle de versão outrora populares como CVS ou Subversion (também conhecido como SVN), no Git, a cópia de trabalho de toda pessoa envolvida no código também é encontrada um repositório remoto que contém o histórico completo de todas as alterações.

#### <span id="page-29-2"></span>3.1.8. Firebase Authentication

O Firebase é um serviço online do Google que disponibiliza diversas ferramentas como o Authentication, o Cloud Firestore, Firebase ML, Cloud Functions e entre outras. O Firebase Authentication permite que um usuário seja autenticado de forma simples e segura, simplificando toda lógica complexa do serviço de autenticação. O Firebase Authentication consegue realizar a autenticação de usuários através de diferentes provedores, como o próprio Google, mas também utilizando e-mail e senha.

## <span id="page-30-0"></span>3.2. BIBLIOTECAS UTILIZADAS

#### <span id="page-30-1"></span>3.2.1. React

React é uma biblioteca JavaScript de código aberto para a criação de interfaces de usuário e, nesse contexto, uma das tecnologias mais utilizadas pelo mercado. A biblioteca possui diversas ferramentas que facilitam a construção de Interfaces na Web. Ele transforma um ambiente complexo, cheio de casos onde você precisa tratar eventos e como os dados são manipulados, em algo muito mais simplificado.

Atualmente o ecossistema do React é um dos mais ativos e fomentados por seu grande uso. Assim, diversas ferramentas baseadas em React possuem manutenção constante e comunidade de desenvolvedores ativa.

#### <span id="page-30-2"></span>3.2.2. ChakraUI

Chakra UI é uma biblioteca de componentes do React que facilita a construção da IU de um aplicativo ou site. Seu objetivo é fornecer um conjunto de componentes simples, modular e acessível para começar a funcionar rapidamente.

A biblioteca de componentes utiliza o padrão WAI-ARIA, garantindo acessibilidade a todos os elementos disponibilizados de forma que seja fácil a implementação e expansão dos componentes, permitindo que as pessoas desenvolvedoras tornem-se produtivas quanto à biblioteca.

## <span id="page-30-3"></span>3.2.3. MUI

O MUI (antigo *Material UI*) também trata-se de uma biblioteca de componentes, oferece um conjunto abrangente de ferramentas de interface do usuário para ajudá-lo a enviar novos recursos mais rapidamente.

O Material-UI começou como uma implementação do React da especificação do Material Design do Google em 2014. Recentemente passou por um processo de redefinição de marca e atualmente chama-se MUI, porém mantém os padrões de estilo de aplicações Google. Trata-se de uma das bibliotecas de componentes mais utilizadas para React.

#### <span id="page-31-0"></span>3.2.4. Formik e Yup

Formik é uma biblioteca de formulários que auxilia no desenvolvimento de telas com formulários de quaisquer tipos. Um diferencial do Formik para as outras bibliotecas de formulários é a simplicidade, a biblioteca encapsula o formulário oferecendo maneiras mais simples de tratar as validações, submissões, valores padrão, erros, entre outros.

Yup é um construtor de esquema JavaScript para análise e validação. A biblioteca permite definir um esquema, transformar um valor para seu resultado correspondente, validar a forma de um valor existente entre outras funcionalidades. O esquema Yup é extremamente expressivo e permite modelar validações complexas e interdependentes ou transformações de valor.

Utilizando Formik e Yup, é possível criar formulários de forma fácil, rápida e com garantias de uma validação decente.

#### <span id="page-31-1"></span>3.2.5. Axios

Axios é um cliente HTTP *promise-based* (baseado-em-promessas) para o Node e para o navegador. É isomórfico e portanto pode rodar no navegador e no Node com a mesma base de código. Dentre as funcionalidades oferecidas, a biblioteca faz XMLHttpRequests do navegador, intercepta requisições e respostas, transforma os dados de requisições e de respostas, automaticamente transforma dados para JSON, entre outros.

#### <span id="page-31-2"></span>3.2.6. NestJS

Nest (NestJS) é uma estrutura para criar aplicativos Node.js eficientes e escaláveis do lado do servidor. Ele usa JavaScript progressivo, é construído com e suporta totalmente TypeScript e combina elementos de OOP (Programação Orientada a Objetos), FP (Programação Funcional) e FRP (Programação Reativa Funcional).

O framework faz uso de estruturas robustas de servidor HTTP como o Express (o padrão) e, opcionalmente, pode ser configurado para usar outras ferramentas. O Nest fornece um nível de abstração acima dessas estruturas comuns do Node.js (Express/Fastify), mas também expõe suas APIs diretamente ao desenvolvedor. Isso dá aos desenvolvedores a liberdade de usar a infinidade de módulos de terceiros que estão disponíveis para a plataforma subjacente.

#### <span id="page-32-0"></span>3.2.7. Express

O Express é uma estrutura de aplicativo da web em pacote Node que fornece um conjunto robusto de recursos para aplicativos da web e móveis.

A biblioteca possui um sistema de rotas completo, possibilita o tratamento de exceções dentro da aplicação; gerencia diferentes requisições HTTP com seus mais diversos verbos entre outras funcionalidades que facilitam a implementação de uma API RESTful

#### <span id="page-32-1"></span>3.2.8. Jest

Jest é uma plataforma de teste universal, com a capacidade de se adaptar a qualquer biblioteca ou framework JavaScript. É amplamente utilizada para todos os tipos de teste (unitário, integração, *end-to-end*, entre outros), além de possuir documentações específicas para testes de servidores desenvolvidos em Express e interfaces desenvolvidas em React.

#### <span id="page-32-2"></span>3.2.9. React Markdown

React Markdown é uma biblioteca adaptada para React que converte textos em formato markdown em código HTML, de forma segura utilizando uma sintaxe em forma de árvore construindo um *virtual DOM*, o que garante que scripts maliciosos não serão injetados indiretamente no código.

#### <span id="page-32-3"></span>3.2.10. Netlify CMS

O Netlify CMS é um sistema de gerenciamento de conteúdo open-source para seu fluxo de trabalho no Git, que permite fornecer aos usuários uma interface amigável e fluxos de trabalho intuitivos. É possível utilizá-lo com páginas estáticas para criar projetos web mais flexíveis, o conteúdo é armazenado em seu repositório Git junto com seu código para facilitar o controle de versão, publicação multicanal e a opção de lidar com atualizações de conteúdo diretamente no Git.

# <span id="page-33-0"></span>4. MATERIAIS E MÉTODOS

Essa seção se dedica a descrever o método utilizado para o desenvolvimento do projeto do Repositório de Didática.

# <span id="page-33-1"></span>4.1. DEFINIÇÃO DO PRODUTO

Após a definição da temática a ser abordada, o mercado brasileiro de Educação, elaborou-se hipóteses de possíveis *stakeholders* do negócio e desenvolveu-se os Diagramas de Proposta de Valor deles e, em seguida, construiu-se o *Canvas Business Model*, como será apresentado na seção de Resultados. Em seguida, definiu-se os tipos de objetos didáticos que poderiam ser utilizados na plataforma.

Em seguida, a partir dos princípios de *Domain Driven Design* estruturou-se os *Event Storming* e os seus módulos. Em conjunto, estruturou-se entrevistas com potenciais *stakeholders* e procurou validar as hipóteses levantadas, através de entrevistas com representantes reais dos stakeholders.

# <span id="page-33-2"></span>4.2. DEFINIÇÃO DOS REQUISITOS

A partir da definição do produto supracitada, definiu-se os requisitos do sistema, separando-os em duas grandes categorias, os requisitos funcionais e os requisitos não funcionais, como explicado no item "2.1.7. Requisitos do Sistema".

# <span id="page-33-3"></span>4.3. DEFINIÇÃO DAS TECNOLOGIAS

Com os requisitos do sistema bem definidos e após pesquisas sobre as tecnologias disponíveis no mercado, o grupo discutiu internamente e a partir das pesquisas e dos conhecimentos prévios dos integrantes, tomou-se a decisão de quais tecnologias seriam utilizadas para o desenvolvimento da plataforma, como pode ser visto no próximo capítulo.

Contudo, ao longo do desenvolvimento algumas das tecnologias escolhidas tiveram que ser modificadas, como será melhor apresentado ao longo da apresentação dos resultados.

# <span id="page-34-1"></span>4.4. DEFINIÇÃO DO DESENVOLVIMENTO

Como já supracitado, o grupo optou por dividir a arquitetura do sistema conforme a Figura 7, a seguir. Assim, o desenvolvimento foi dividido em três partes principais: o *backend*, o *front-end* e a documentação. Houve também a divisão por épicos, definidos a partir de funcionalidades utilizadas pelos usuários da plataforma.

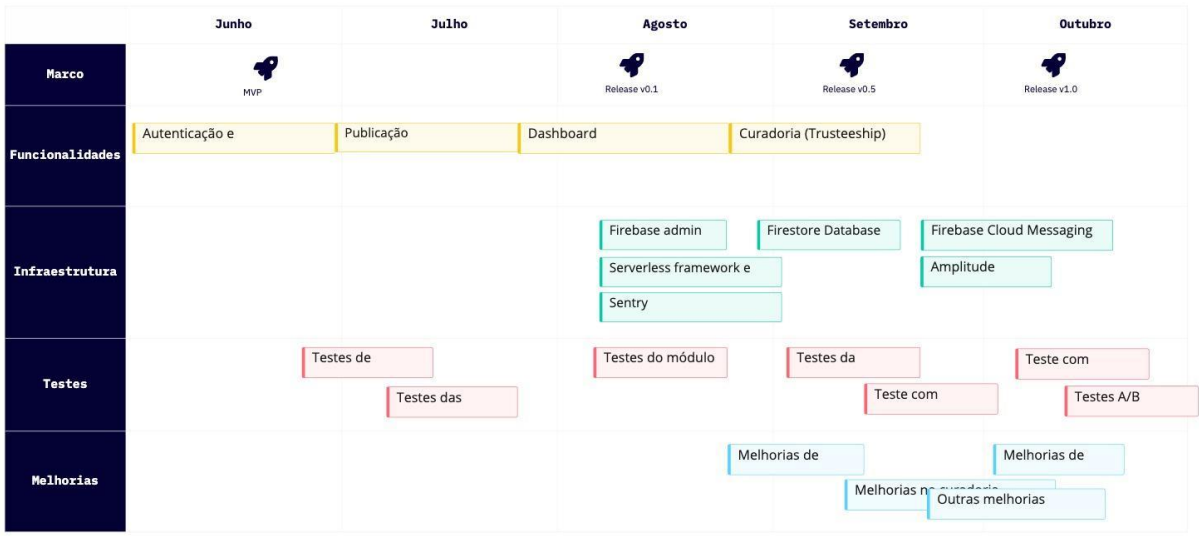

*Figura 7 - Proposta de Cronograma* Fonte: produzido pelos autores

<span id="page-34-0"></span>Os integrantes dividiram as responsabilidades, sendo responsável pelo *back-end* o integrante Bruno Móvio, pelo *front-end* o integrante Fernando Correia e pela documentação a integrante Tamy Yatsu. Apesar de haver essa divisão de responsabilidades, foi estabelecido que o trabalho deveria ser em cooperação e todos os integrantes deveriam estar cientes do andamento das atividades, além de auxiliar os colegas durante o desenvolvimento.

Apesar do cronograma estipulado, o grupo contava com um período de atraso de cerca de dois meses, visto que o *release* estava previsto para final de outubro e a entrega do Projeto estava marcada para o começo de dezembro. Ao longo do desenvolvimento, o grupo enfrentou algumas dificuldades, como por exemplo: mudanças de tecnologias escolhidas, mudanças de detalhes de escopo do sistema, etc. Assim, o cronograma realizado pode ser visto na Figura 8 a seguir. Mesmo com os atrasos, o grupo conseguiu fazer as entregas estipuladas no item "5.1.7. Definição do Produto Final".

|                 | Julho        | Agosto                          | Setembro           |                       | Outubro   |                             | Novembro     | Dezembro                |
|-----------------|--------------|---------------------------------|--------------------|-----------------------|-----------|-----------------------------|--------------|-------------------------|
| Marco           | MVP          |                                 |                    |                       |           | Release v0.1                | Release v0.5 | Release v1.0            |
| Funcionalidades |              | Autenticação e permissionamento |                    | Edição de informações |           | Publicação e                | Dashboard    |                         |
| Infraestrutura  | Configuração |                                 | Firebase<br>Sentry | Serverless framework  | Firestore | Firebase Cloud<br>Amplitude |              |                         |
| <b>Testes</b>   |              | Testes de<br>Testes das         |                    |                       | Testes do | Teste com                   | Testes da    | Teste com<br>Testes A/B |
| Melhorias       |              |                                 |                    | Melhorias de          |           | Melhorias Outras melhorias  | Melhorias de |                         |

<span id="page-35-0"></span>*Figura 8 - Cronograma Realizado* Fonte: produzido pelos autores
# 5. RESULTADOS

Essa seção descreve os resultados obtidos durante o desenvolvimento do projeto do Repositório de Didática.

# 5.1. DEFINIÇÃO DO PRODUTO

# 5.1.1. DEFINIÇÃO DOS *STAKEHOLDERS*

Baseados nas suposições do que o grupo acreditava ser o negócio ideal para desenvolver a plataforma do Repositório de Didática. Foram levantados possíveis *stakeholders* que se envolveriam no negócio, sendo eles:

- Professores: seriam o público principal da plataforma. Seriam responsáveis por compartilhar seus métodos de didática, movimentar fóruns de discussões, etc.
- Alunos: poderiam entrar na plataforma por interesse em conhecer formas diferentes de didáticas, para contribuir nas discussões, etc.
- Poder Público: teria interesse em aprimorar o Ensino no país através do compartilhamento de didática.
- Empresas de Educação: teria interesse no material didático que seria produzido dentro do site e da reunião de mão-de-obra especializada.

#### 5.1.2. DIAGRAMA DE PROPOSTA DE VALOR

Em cima dos *stakeholders* supracitados, desenhou-se os Diagramas de Proposta de Valor apresentados a seguir nas Figuras de 9 a 12.

Na Figura 9 é possível analisar que a preocupação principal dos professores/docentes levantada pelo grupo é a preparação das aulas da forma mais eficiente possível, levantando pontos como cobranças de atividades de forma coerente, encontrar novas formas de didáticas, tornar-se renomado na área de ensino e prazer em ensinar. A plataforma conseguirá auxiliar disponibilizando diversos materiais para diferentes formas de didáticas e promovendo reconhecimento dos usuários que liberem esse material.

Na Figura 10, é possível analisar as dores e alívios dos alunos levantados pelo grupo. Apesar dos discentes não serem os principais usuários da plataforma, o grupo conclui que poderia haver interesse destes em participar do sistema, principalmente como consumidor do conteúdo gerado na plataforma. Nesta Figura é possível analisar que a principal função do aluno é o aprendizado, de forma eficiente, e conseguir realizar suas atividades/provas da melhor forma possível, assim a plataforma consegue auxiliá-lo mostrando diversas formas de didática de um mesmo material.

Na Figura 11, tem-se o Poder Público, e assim como ocorre na Figura 3, não é o públicoalvo de maior interesse da nossa plataforma, que seriam os docentes. Mas o grupo conclui que o trabalho desenvolvido pelo sistema, pode ser interessante para essa esfera, já que segundo a Lei de Diretrizes e Base da Educação Nacional, pela Lei nº 9.394 - de 20 de dezembro de 1996, no Título III, Artigo 4º, Parágrafo IX, é dever do Estado garantir "padrões mínimos de qualidade de ensino, definidos como a variedade e quantidade mínimas, por aluno, de insumos indispensáveis ao desenvolvimento do processo de ensino-aprendizagem". Assim, a plataforma pode auxiliar a instrução dos docentes em diferentes localidades do país e a disponibilização de diversas didáticas de forma gratuita e irrestrita.

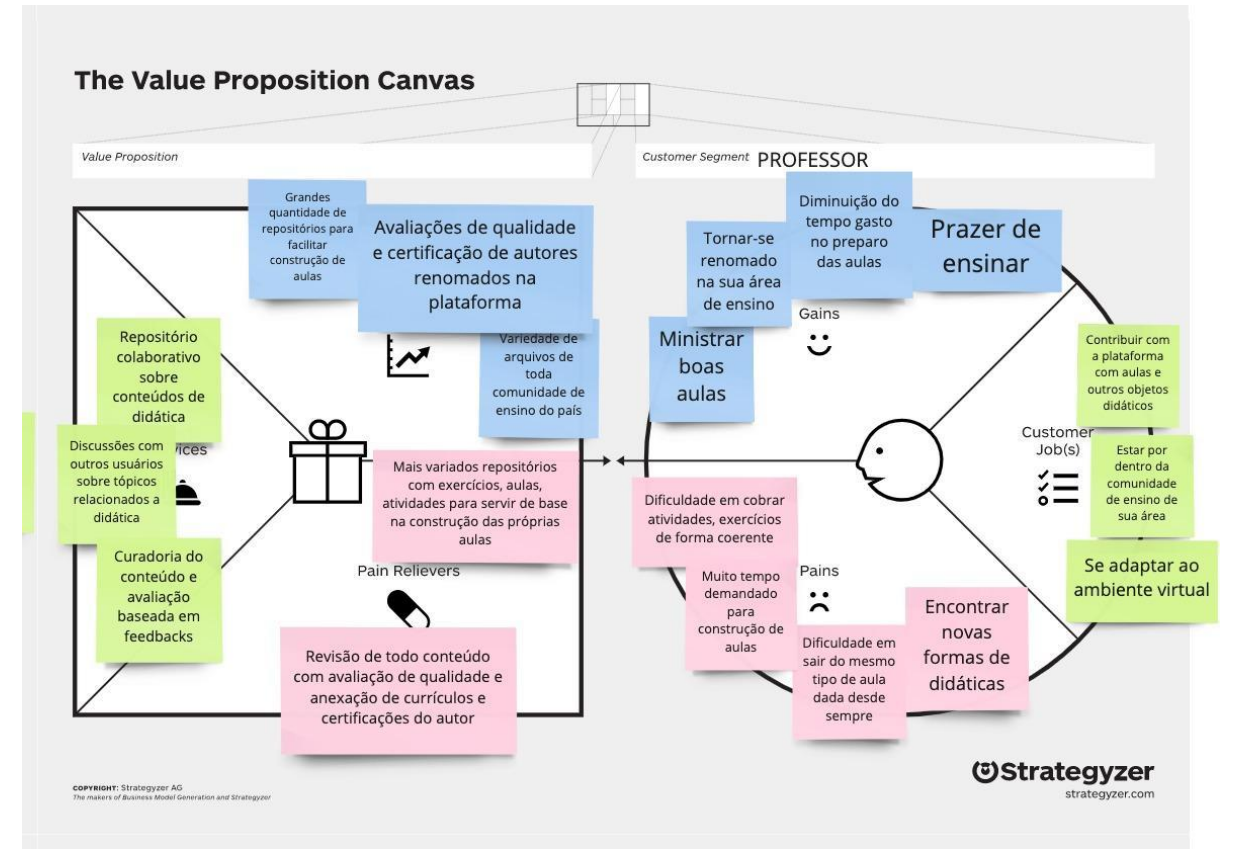

*Figura 9- Diagrama de Proposta de Valor - Professores* Fonte: produzido pelos autores

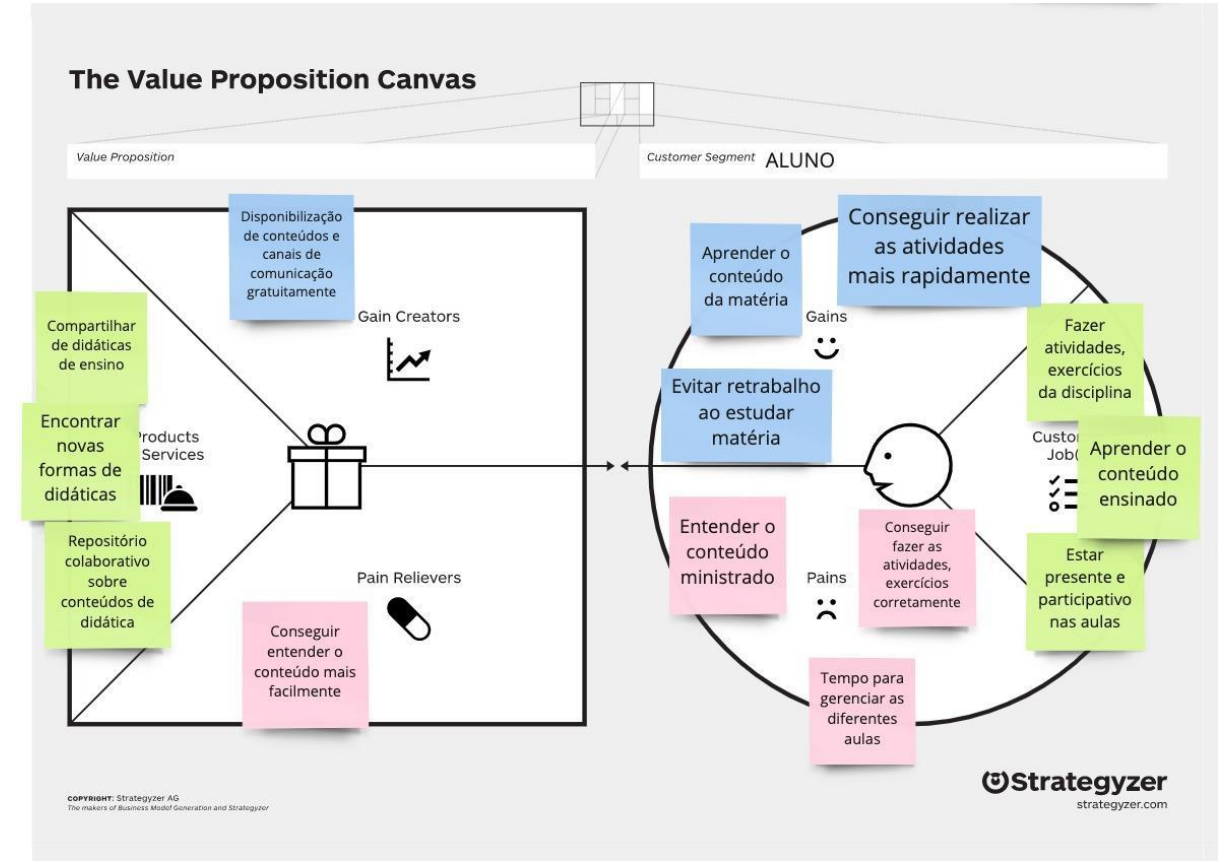

*Figura 10 - Diagrama de Proposta de Valor - Alunos* Fonte: produzido pelos autores

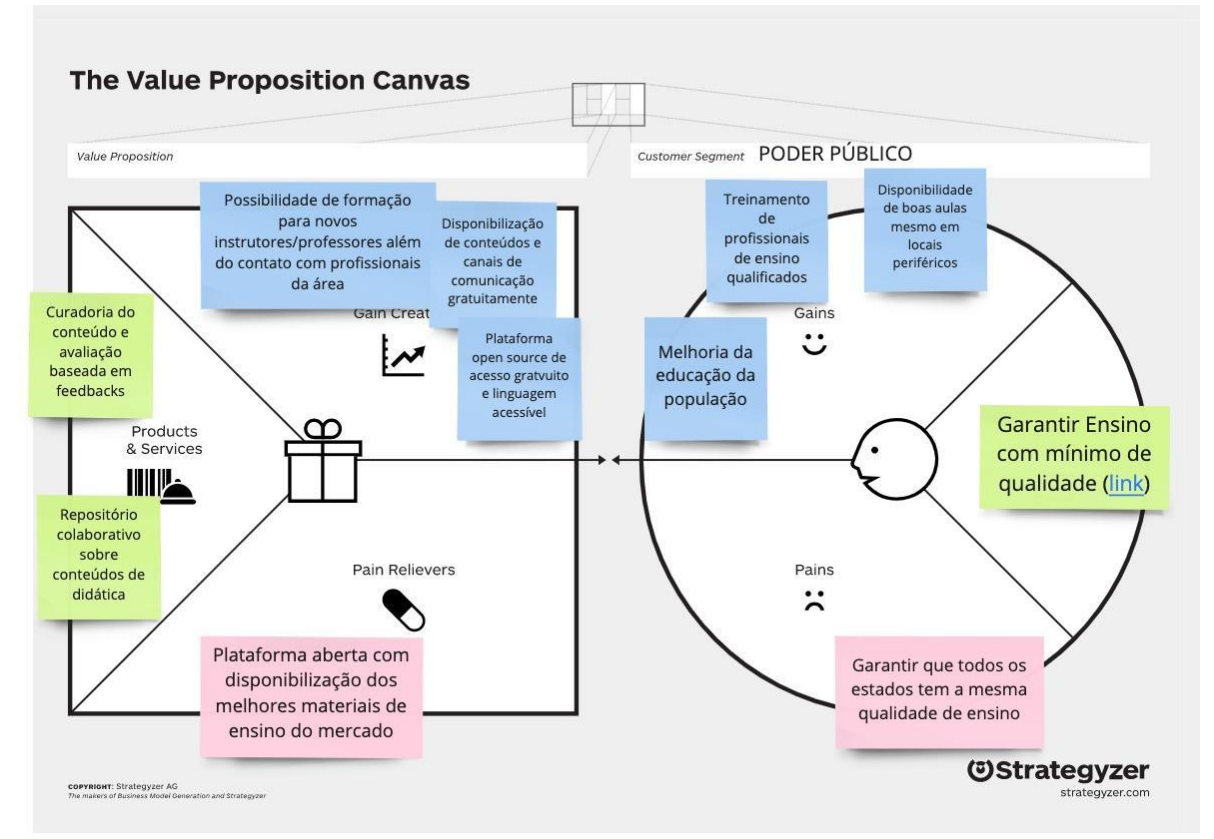

*Figura 11 - Diagrama de Proposta de Valor - Poder Público* Fonte: produzido pelos autores

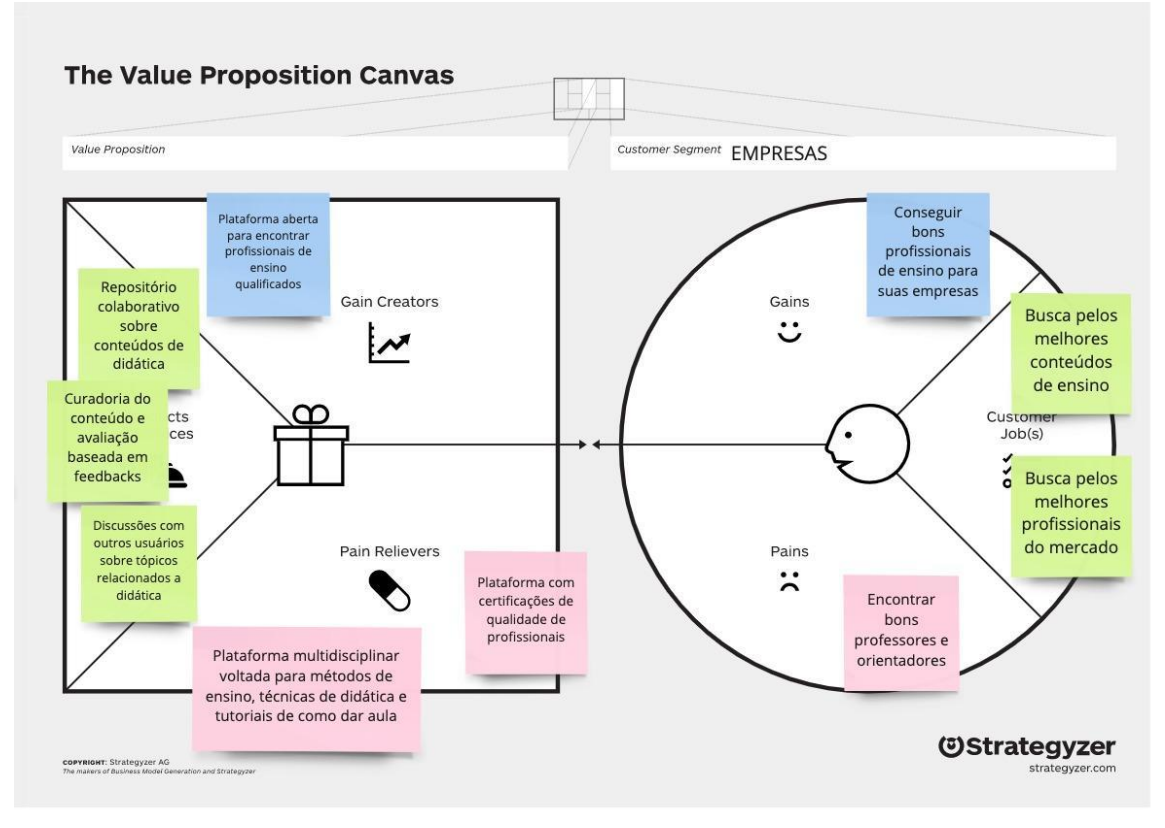

*Figura 12 - Diagrama de Proposta de Valor - Empresas* Fonte: produzido pelos autores

Por fim, na Figura 12, tem-se as Empresas Privadas na área de Educação. Esse é um público relevante para a geração de recursos para a plataforma. É esperado que a plataforma possa oferecer contato com os usuários de interesse da empresa, seja para aquisição de talentos ou para negociação dos materiais gerados na plataforma. Assim, o sistema libera acesso aos usuários de destaque para as empresas pagantes, gerando receita para cobrir os gastos do projeto.

### 5.1.3. CANVAS DE MODELO DE NEGÓCIOS

Com base nos diagramas de propostas de valor apresentados anteriormente, desenvolveu-se o Canvas de Modelo de Negócio apresentado a seguir na Figura 13. Nela é possível analisar que os principais clientes da plataforma seriam os docentes, discentes e as empresas da área de educação, que utilizariam as ferramentas de compartilhamento de materiais didáticos e discussões, além do contato das empresas de educação com os usuários de destaque. As principais atividades desenvolvidas pelo projeto seriam o desenvolvimento e manutenção da plataforma, além de fechamento de parcerias e marketing. Os recursos

principais seriam o serviço de nuvem, no qual a plataforma estaria hospedada, o público e o seu conteúdo produzido, além do desenvolvimento da plataforma em si.

Para que o projeto se mantenha é interessante o desenvolvimento de parcerias com sistemas de disponibilização de conteúdos como o Youtube, Instagram e TikTok, por exemplo. Além de uma parceria com o Governo Brasileiro seria interessante tanto do ponto de vista financeiro, mas também de divulgação da plataforma já que a pesquisa do INEP de agosto de 2021 mostra que o número de escolas públicas no território brasileiro é mais de três vezes superior que o número de escolas privadas. Por fim, os principais custos seriam com a plataforma de nuvem e dos recursos humanos utilizados, já a geração de recurso imaginada é baseada no subsídio governamental supracitado, a venda de acesso aos usuário destaque para as empresas da área de educação e *ads* na plataforma.

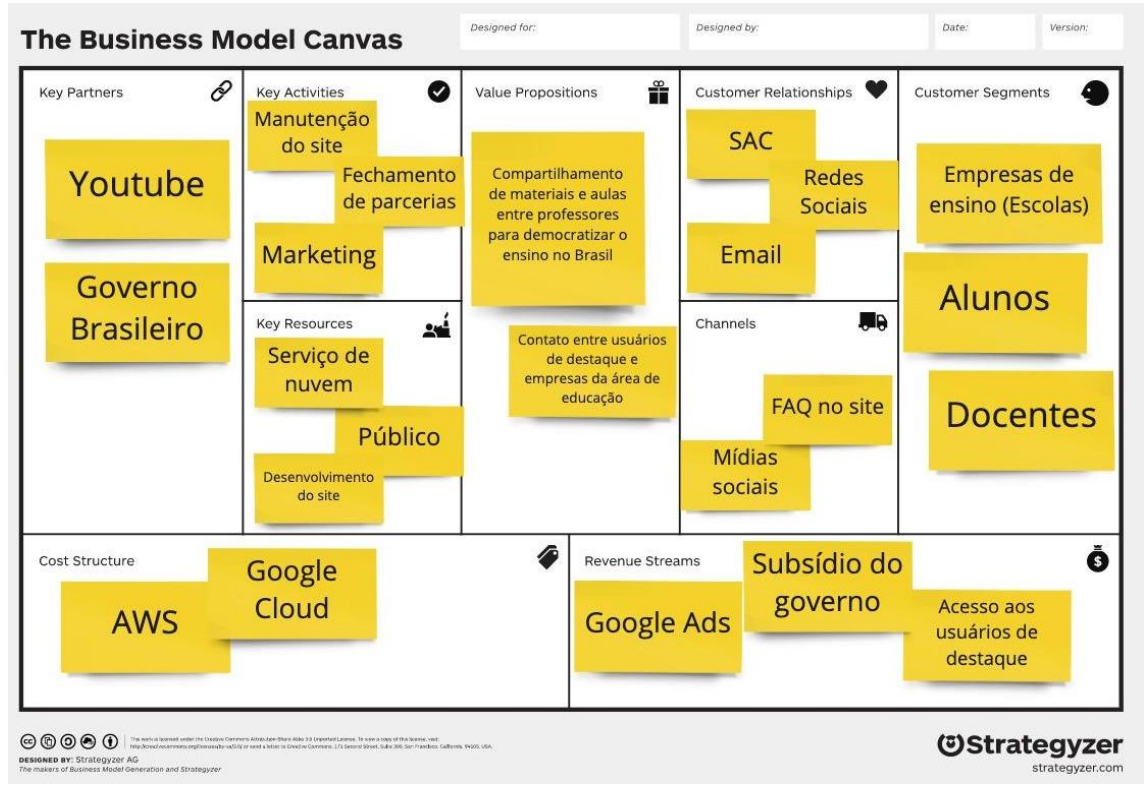

*Figura 13 - Canvas de Modelo de Negócio* Fonte: produzido pelos autores

## 5.1.4. DEFINIÇÃO DE OBJETO DIDÁTICO

Como pode ser observado na Figura 14, dividiu-se os tipos de Objeto Didático que poderiam ser utilizados na plataforma em quatro grupos: Aulas, Formas de Praticar o Aprendizado, Formas de Avaliação e Fórum de Discussões.

Em cada grupo, abordou-se diferentes objetos didáticos, como em aulas podem existir aulas práticas, aulas teóricas e aulas invertidas. Em formas de praticar aprendizados é possível verificar: cases, exercícios em sala de aula e listas de exercícios a serem realizadas pelos alunos após a aula. Em formas de avaliação encontrou-se provas, trabalhos e participação em aula. E por fim, em fórum de discussões: debates sobre abordagens didáticas e discussões sobre tópicos específicos.

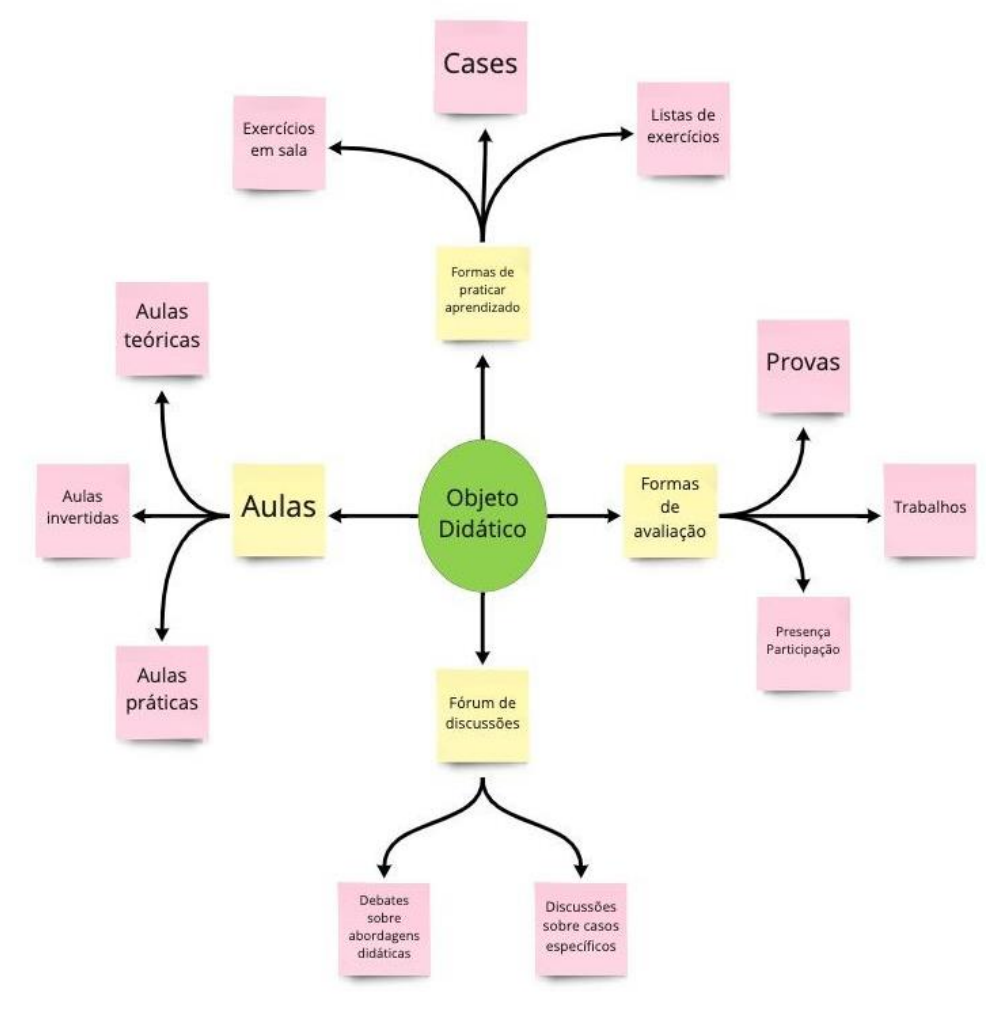

*Figura 14 - Definição do Objeto Didático* Fonte: produzido pelos autores

#### 5.1.5. *EVENT STORMING*

Seguindo a estratégia de *Event Storming*, do *Domain-Driven Design, a seguir* serão apresentadas as principais funcionalidades listadas para o sistema: publicar material didático (MD), consumir material didático e debater sobre o material didático, nas Figuras 15 a 17 respectivamente.

Os cartões amarelos presentes nessas imagens representam os Eventos, ou seja, acontecimentos que caracterizam a realização de alguma etapa, prosseguimento em algum fluxo ou resultado de processo. Os cartões azuis representam os Comandos, ou seja, comandos/requisições/ordens que disparam os eventos. Os cartões em verde representam *Aggregates*, ou seja, entidades, *value objects* ou um conjunto deles que possui um conjunto de propriedades e métodos com objetivo em comum.

Na Figura 15, é possível verificar as sete ações listadas para a publicação do material didático: submeter material didático, avaliar material didático, aprovar material didático, reprovar material didático, definir índice de busca do material didático, retornar artigo com feedback e publicar material didático nos feeds.

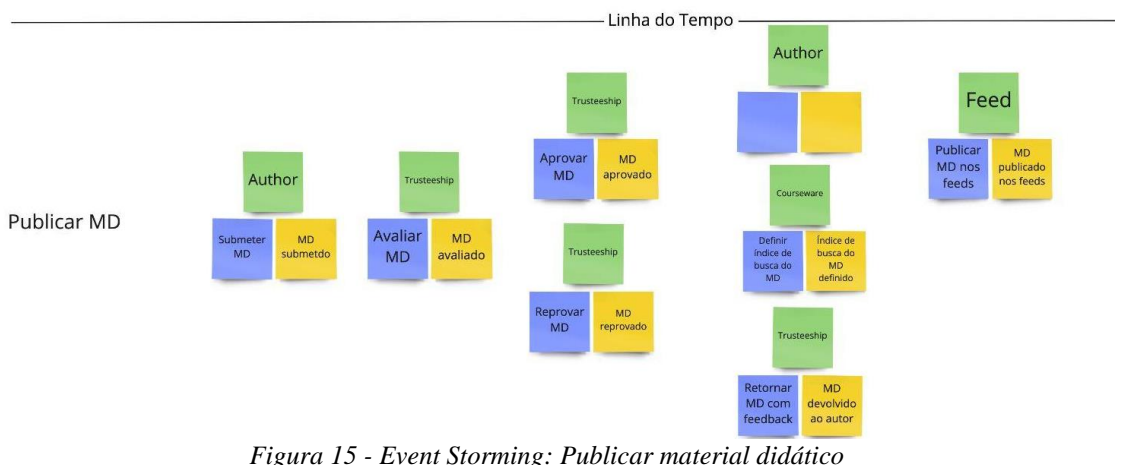

Fonte: produzido pelos autores

Na Figura 16, é possível verificar as duas ações listadas para o consumo do artigo: realizar busca e definir índice da busca do material didático.

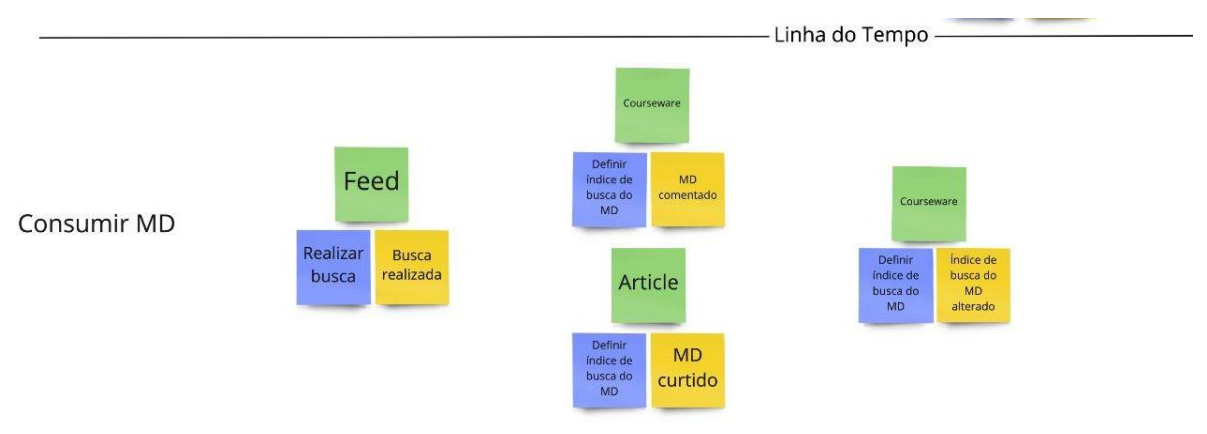

*Figura 16 - Event Storming: Consumir material didático* Fonte: produzido pelos autores

Na Figura 17, é possível verificar as quatro ações listadas para o debate do material didático: definir índice da busca do material didático, notificar o autor, notificar seguidores do material didático e criar relação entre usuário e material didático.

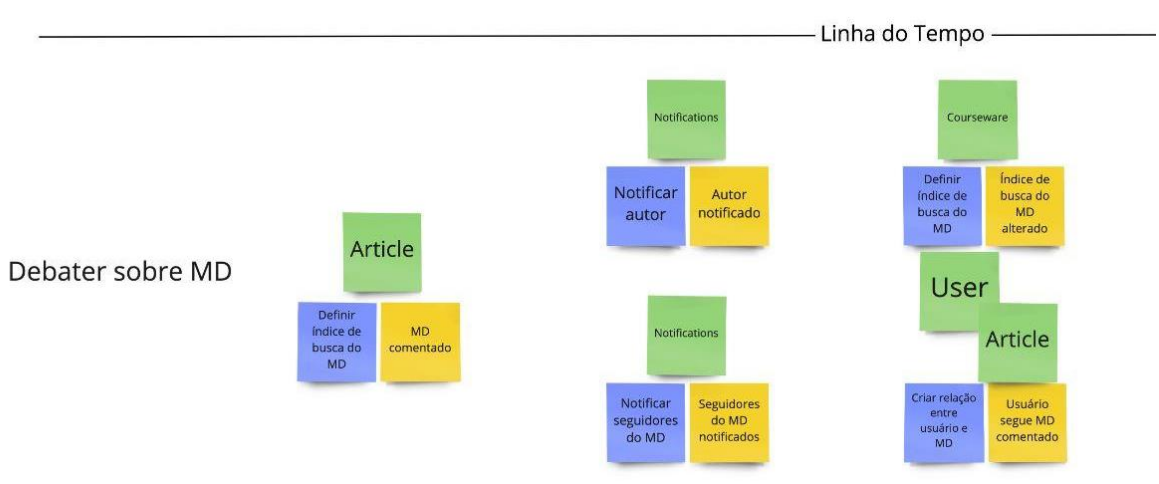

*Figura 17 - Event Storming: Debater material didático* Fonte: produzido pelos autores

A partir do *Event Storming*, produziu-se a proposta de módulos apresentada na Figura 18 a seguir, na qual é possível visualizar 4 módulos propostos dentro do Contexto da Plataforma de Publicações. Decide-se por realizar as primeiras versões do projeto dentro de apenas um contexto pois é o suficiente para a divisão de responsabilidades necessárias para cumprimento das demandas do nosso MVP.

Os módulos são:

- Usuários: responsável pela autenticação e permissionamento de usuários
- Notificações: responsável pelo gerenciamento de notificações para usuários. Devido a complexidade dos relacionamentos dentro de uma plataforma com rede social e a alta recorrência de notificações, decidiu-se por separar esse ponto em um módulo próprio.
- Publicações: responsável pelo gerenciamento de material didático, posts e controle dos feeds.
- Curadoria: responsável pela validação de materiais didáticos antes de sua publicação.

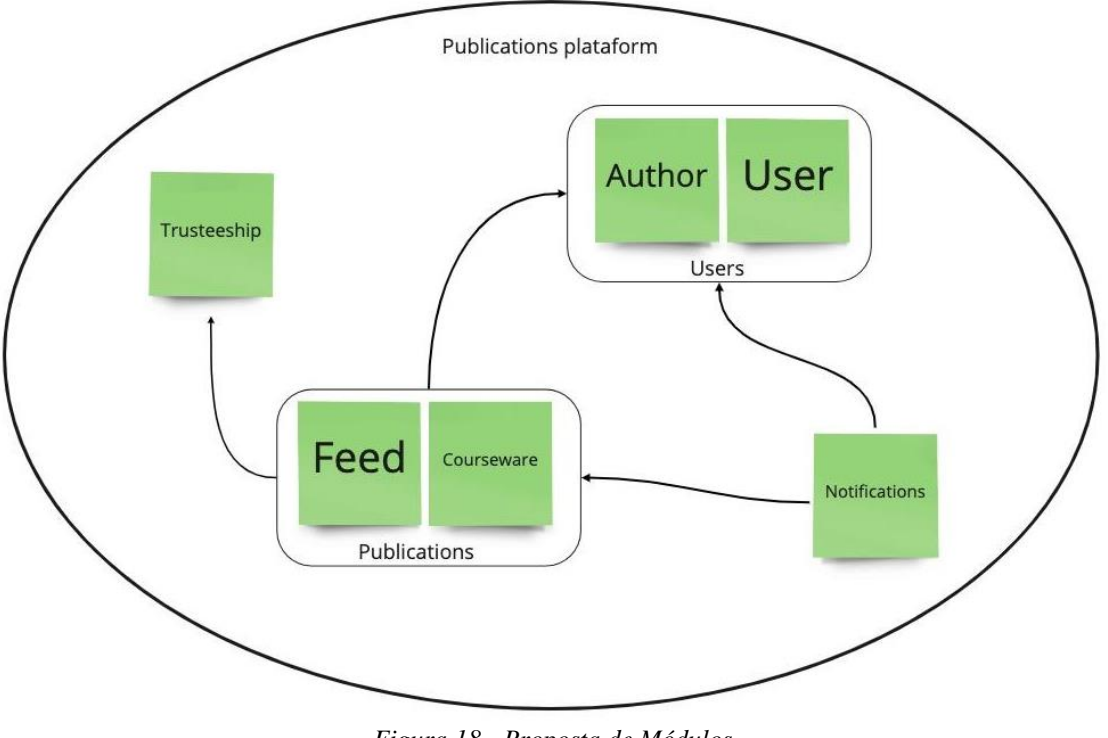

*Figura 18 - Proposta de Módulos* Fonte: produzido pelos autores

#### 5.1.6. ENTREVISTAS INICIAIS

Após o levantamento de todas as hipóteses: em relação aos *stakeholders*, diagrama de proposta de valor e canvas de modelo de negócio - como apresentado nos tópicos de 6.1.1 a 6.1.3, definiu-se cinco perfis diferentes para realização de conversas, que buscavam maior entendimento do mercado em que o sistema será inserido. São os cinco perfis: Professor Universitário, Professor de Ensino Médio, Professor Autônomo, Aluno e Gerência de órgãos de ensino.

Cada perfil possui uma visão do mercado e por isso cada entrevista tinha um enfoque diferente, como pode ser visto no Apêndice I - Guia das Entrevistas Iniciais. A seguir serão apresentados as conclusões das entrevistas dos diferentes perfis assim como a *persona*  construída a partir desses dados.

#### **A) PROFESSOR UNIVERSITÁRIO**

Como parte do nosso público alvo principal (professores) a subdivisão de professores universitários demonstraram resultados interessantes durante as entrevistas. Ao construir uma aula o professor universitário se atenta às novidades no tópico a ser ensinado com exemplos reais e com pouca modificação anual dos materiais de ensino dada a falta de tempo para construção de novas aulas.

É raro que professores universitários conversem entre si para aprimorar métodos de ensino dando uma importância intermediária para a exclusividade de seus materiais, ou seja, há uma preocupação envolvendo plágio de materiais porém há também a preocupação com a divulgação do conhecimento.

Poucos professores universitários divulgam seus trabalhos em plataformas digitais, porém utilizam bastantes fóruns de discussão e comunidades virtuais para obter ideias de aulas ou se atualizar sobre assuntos.

#### **B) PROFESSOR DE ENSINO MÉDIO**

Como parte do nosso público alvo principal (professores) a subdivisão de professores de ensino médio demonstraram resultados interessantes durante as entrevistas. Ao construir uma aula o professor de ensino médio se atenta às habilidades cognitivas a serem desenvolvidas nos alunos seguindo o conteúdo do ensino médio tradicional, porém por falta de tempo a estrutura das aulas costumam permanecer iguais alterando apenas novidades nos tópicos ensinados.

É comum que professores de ensino médio conversem entre si para aprimorar métodos de ensino dando uma importância grande para a exclusividade de seus materiais, ou seja, há uma preocupação envolvendo plágio de materiais com uma preocupação menor na divulgação do conhecimento.

Poucos professores de ensino médio costumam utilizar plataformas digitais para divulgação de seus trabalhos e a utilização de fóruns de discussão e comunidades virtuais dividem opiniões entre esses profissionais.

#### **C) PROFESSOR AUTÔNOMO**

Como parte do nosso público alvo principal (professores) a subdivisão de professores autônomos demonstraram resultados interessantes durante as entrevistas. Ao construir uma aula, o professor autônomo se atenta à melhor maneira de passar o conteúdo para alunos com diferentes níveis de conhecimento e antever principais dúvidas visto que seu público é mais amplo. Em geral, raramente se reestrutura o formato da aula focando-se apenas em acomodar melhorias do conteúdo.

É comum que professores autônomos conversem entre si para aprimorar métodos de ensino dando pouca importância para a exclusividade de seus materiais, ou seja, há pouca preocupação envolvendo plágio de materiais com uma preocupação maior na divulgação do conhecimento, em geral professores autônomos valorizam mais a execução da aula em detrimento do material.

Professores autônomos costumam mais comumente utilizar plataformas digitais para divulgação de seus trabalhos como LinkedIn porém com pouca utilização de fóruns de discussão e comunidades virtuais. De maneira geral, professores autônomos preferem essa autonomia em detrimento de trabalhar no ensino tradicional.

#### **D) GERÊNCIA DE ÓRGÃOS DE ENSINO**

De forma a compreender o contexto e lógica de mercado por trás da contratação de professores as entrevistas contaram também com dados de gerências de órgãos de ensino. Na contratação é comum avaliações com caráter de aula onde o professor ministra uma aula de 40 minutos e avalia-se material, didática, organização do tema e comunicação principalmente.

Na prospecção de profissionais de ensino essas empresas comumente recebem currículos assim como procuram pessoas nas plataformas Gupy, LinkedIn e por indicações internas.

Em geral empresas de ensino possuem bastante rigidez na divulgação de materiais internos sendo proibido a divulgação em outras mídias. Acreditam também na digitalização do ensino como sendo o futuro para ampliar o acesso a uma educação de qualidade.

#### **E) ALUNO**

De forma a adicionar na pesquisa a visão do consumidor final no processo de ensino, buscou-se a opinião de alunos de diferentes cursos, idades e contextos. Para atacar as dores dos professores é preciso saber na visão do consumidor final se de fato existe a dificuldade no aprendizado por falta de didática do docente.

Para o aluno médio, é comum professores com didática ruim e consequentemente recorrência de estudos de maneira independente através de livros didáticos, sites, videoaulas de outros professores com didáticas melhores e exercitar o conhecimento com exercícios práticos para encontrar as falhas no aprendizado. Em geral é incomum que alunos entrem em fóruns de discussão e comunidades virtuais se restringindo apenas ao Youtube para videoaulas.

# 5.1.7. DEFINIÇÃO FINAL DO PRODUTO

Após as entrevistas e, consequente, consolidação das proposições estabelecidas, o grupo definiu que para a entrega deste projeto seria desenvolvido um Mínimo Produto Viável (MVP, do inglês *Minimum Viable Product*) no qual seria possível analisar as ideias básicas de compartilhamento de materiais didáticos e de discussões entre os participantes das comunidades.

Neste MVP devem ser contempladas as funcionalidades fundamentais de redes sociais de forma geral, com foco principal na divisão dos posts em repositórios e classificação por categoria e outros possíveis sinalizadores. Além disso, é de extrema importância que todos os códigos desenvolvidos no MVP levem em consideração as melhorias previstas para que a manutenção e implementação de novas funcionalidades possa ser feita de forma fluida e iterativa.

A ideia de curadoria, na qual o material didático seria aprovado por uma equipe especializada, e a ideia de contato das empresas de educação com a comunidade de educadores tornaram-se melhorias, após a execução e validação da criação da comunidade.

# 5.2. DEFINIÇÃO DOS REQUISITOS

# 5.2.1. DEFINIÇÃO DOS REQUISITOS FUNCIONAIS

A partir da definição do MVP, segue a lista de requisitos funcionais .

- **RF01:** O sistema deve permitir o cadastro de usuários. Deverão ser armazenados dados como nome, email e senha.
- **RF02:** O sistema deve realizar o envio de email para confirmação do cadastro do usuário, caso ele tenha optado por cadastro com email.
- **RF03:** O sistema deve solicitar e armazenar dados do usuário, tais como: nome, email, senha, foto de perfil, foto de capa, link do LinkedIn e link para Currículo Lattes.
- **RF04:** O sistema deve efetuar login e logout dos usuários de acordo com o seu nível de acesso.
- **RF05:** O sistema deve permitir que o usuário publique materiais didáticos, que devem possuir título, subtítulo, texto, figuras e links. Sendo obrigatório o título e texto. O sistema deve armazenar todos os dados dos materiais didáticos inseridos pelo usuário.
- **RF06:** O sistema deve permitir que o autor disponha de diferentes pastas, chamadas de repositórios, que permitam a organização dos materiais didáticos.
- **RF07:** O sistema deve ter um índice de busca do materiais didáticos que permitirá a listagem dos materiais didáticos no feed e na busca
- **RF08:** O sistema deve permitir que haja discussões, em formato de comentários nos materiais didáticos

Para a implementação da ideia da curadoria seria interessante que os seguintes requisitos funcionais fossem implementados:

- **RF09:** O sistema deve permitir a existência de usuários de curadoria, cadastrados a partir de outro usuário de curadoria. Este usuário terá permissões para liberar ou negar a publicação de materiais didáticos.
- **RF10:** Os materiais didáticos que devem ser previamente filtrados por um serviço de curadoria
	- Caso o serviço de curadoria opte por não publicar o material didático, o autor do material didático deve receber uma notificação com um *feedback* contendo maiores explicações.
	- Quando o serviço de curadoria publicar o material didático, o autor do material didático deve receber uma notificação informando-o sobre a publicação do material didático.

Para a implementação da ideia de contato das empresas de educação com a comunidade de educadores seria interessante que os seguintes requisitos funcionais fossem implementados:

● **RF11:** O sistema deve permitir a existência de usuários de empresas de educação. Este usuário deverá ter acesso liberado por um usuário administrador, após pagamento, e ele terá acesso a informações de usuários, como quantidade de materiais didáticos compartilhados, qualidade dos materiais didáticos e contato dos usuários que desejar.

# 5.2.2. DEFINIÇÃO DOS REQUISITOS NÃO-FUNCIONAIS

A partir da definição do MVP, segue a lista de requisitos não-funcionais .

● **RNF01:** A plataforma deverá funcionar em dispositivos com conexão à internet, focado em desenvolvimento web, através dos seguintes navegadores: Google Chrome (preferencialmente), Mozilla Firefox e Opera, com proposta de expansão para Internet Explorer e Safari.

- **RNF02:** As telas da aplicação devem ser intuitivas, acessíveis e responsivas para o usuário da aplicação.
- **RNF03:** Deve permitir que apenas pessoas que tenham sido autenticadas por um componente de controle acesso e autenticação poderão visualizar informações.
- **RNF04:** Deve ser feito cópias (backup) de todos os dados do sistema a cada 24 horas e estas cópias devem ser guardadas em um local seguro, sendo preferencialmente num local diferente de onde se encontra o sistema

# 5.3. DEFINIÇÃO DAS TECNOLOGIAS

Após as definições de requisitos supracitados, o grupo definiu as tecnologias a serem utilizadas, para melhor explicação dividiu-se as tecnologias em três grupos: as tecnologias utilizadas no *client-side*, as tecnologias utilizadas no *server-side* e as utilizadas para a integração dos dois lados.

#### 5.3.1. TECNOLOGIAS CLIENTE

Inicialmente, para a aplicação do lado do cliente (também conhecida como *frontend* ou *client-side*) seleciona-se **NextJS** como principal framework e **Yarn** como gerenciador de pacotes. Será desenvolvido um projeto em **React**, utilizando os padrões de design e componentes do **ChackraUI**, criação de formulários com **React Hook Form**, validação de dados com **Yup**, requisições para a API do servidor com **Axios**, autenticação com **Token JWT** e persistência de dados no browser através de cookies com **Nookies** . O projeto será desenvolvido com **TypeScript** e testes realizados com **Jest**, tanto testes unitários para testes de integração ou de interface para a aplicação do lado do cliente.

É importante notar que o frontend do projeto se preocupa com a segurança da aplicação e dos dados do usuário. Além da autenticação ser realizada através de tokens **JWT** o framework **NextJS** possui tecnologias inovadoras para renderização (Server-Side Rendering) e **SEO** (Search Engine Optimization). O frontend é dividido em duas entidades, cliente e um pequeno servidor node que roda junto com o frontend clássico (HTML, CSS e Javascript), dessa forma, a segurança das requisições é maior já que esse servidor atua como uma proxy escondendo dados de requisição e tornando privadas variáveis de ambiente.

#### 5.3.2. TECNOLOGIAS SERVIDOR

Por outro lado, para a aplicação do lado do servidor (também conhecida como *backend* ou *server-side*) seleciona-se **Node** como ambiente de desenvolvimento e **Yarn** como gerenciador de pacotes. Para gerenciamento de módulos e dependências utiliza-se **NestJS** e para a criação de um servidor que recebe requisições HTTP utiliza-se **Express**. Esta parte do projeto também será desenvolvido com **TypeScript** e testes realizados também será utilizará **Jest**, tanto testes unitários quanto testes de integração e aplicação do lado do servidor.

O servidor será desenvolvido baseado na arquitetura serverless, de forma que todas as funcionalidades correspondem a uma função específica. Para isso, seleciona-se o **Serverless Framework** que possibilita a implementação do projeto com serverless em diversos serviços de *cloud computing*. Assim, o desenvolvimento deve ser voltado para a arquitetura de *FaaS* (*Function as a Service*) e a implementação é hospedada no serviço Lambda da Amazon Web Services (AWS).

O banco de dados selecionado foi o PostgreSQL, banco relacional muito utilizado atualmente. Por se tratar de uma aplicação serverless, o uso de um banco relacional traz outras preocupações como o tempo de conexão a cada *hot-start* do servidor. Porém, atualmente alguns serviços disponibilizam opções de conexão com o banco através de uma rede de clusters distribuídos ao invés de uma única instância a ser chamada. Porém, por motivos de custo, o banco está hospedado em um computador pessoal, de forma a viabilizar a segurança dos dados e eliminar custos de hospedagem.

### 5.3.3. TECNOLOGIAS DE INTEGRAÇÃO

Ao se iniciar o desenvolvimento, percebeu-se a necessidade de um mecanismo de autenticação seguro e prático, por isso optou-se em utilizar o serviço do **Firebase Authentication**. Essa escolha além de facilitar a implementação de funcionalidades genéricas como cadastro e login, permite também a paralelização do desenvolvimento entre front e back durante o início do projeto uma vez que o serviço disponibiliza tanto um SDK quanto uma biblioteca para que os dois projetos (a interface e a API) possam se comunicar diretamente com o Firebase Authentication.

Apesar de muito considerado durante as pesquisas, o GitHub não foi utilizado para o armazenamento dos documentos que compõem os posts devido a uma limitação de *rate-limit* em sua API. Ou seja, não é possível realizar mais de 5 requisições a cada 10 minutos, tornando o seu uso inviável apesar de outros pontos positivos. Por fim, todos os conteúdos foram salvos no banco de dados da aplicação em formato de texto, permitindo maior flexibilidade e mudanças futuras na estrutura dos posts.

# 5.4. DEFINIÇÃO DAS TELAS

Pensando na entrega final estabelecida no item "5.1.7. Definição Final do Produto", estabeleceu-se que o desenvolvimento das seguintes telas eram de extrema relevância para o desenvolvimento:

- Página do Objeto Didático com comentários de usuários
- Página de *Dashboard* com barra de pesquisa

Assim, foram desenvolvidas as seguintes páginas para o primeiro MVP:

- Telas de Acesso
- Página de Perfil
- *Dashboard*
- Página do Repositório
- Página de Publicação (Objeto Didático)

#### 5.4.1. TELAS DE ACESSO

Nas figuras de 19 a 21 estão apresentadas as telas de acesso ao sistema EduShare, desde a página de Home, a tela de login e cadastro.

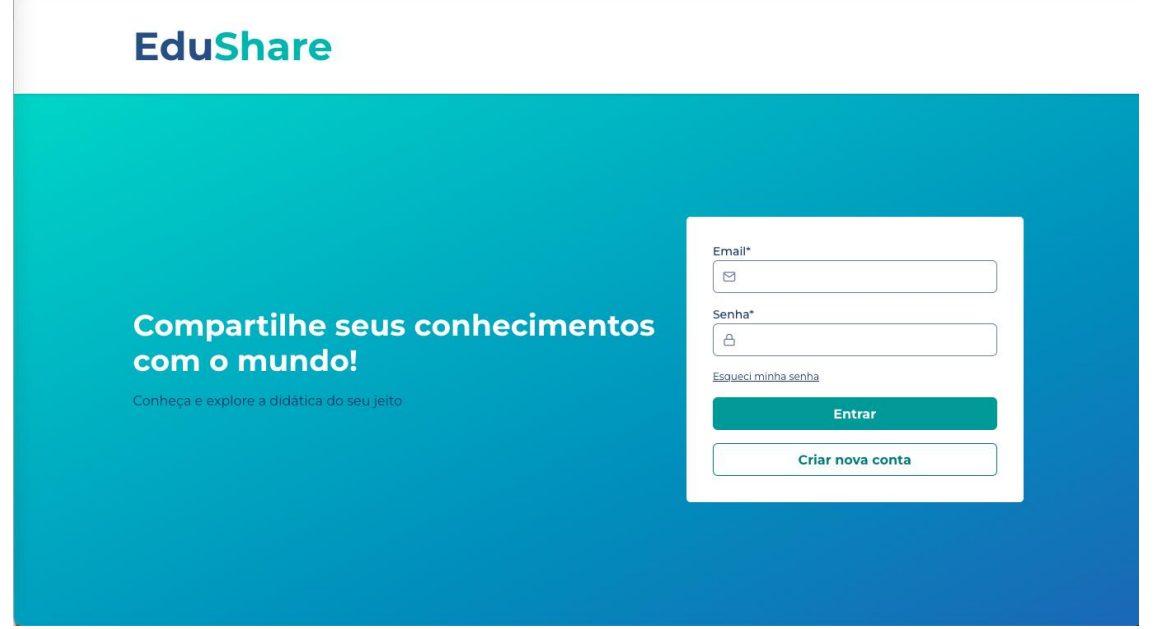

*Figura 19 - Captura de Tela da Página de Home*

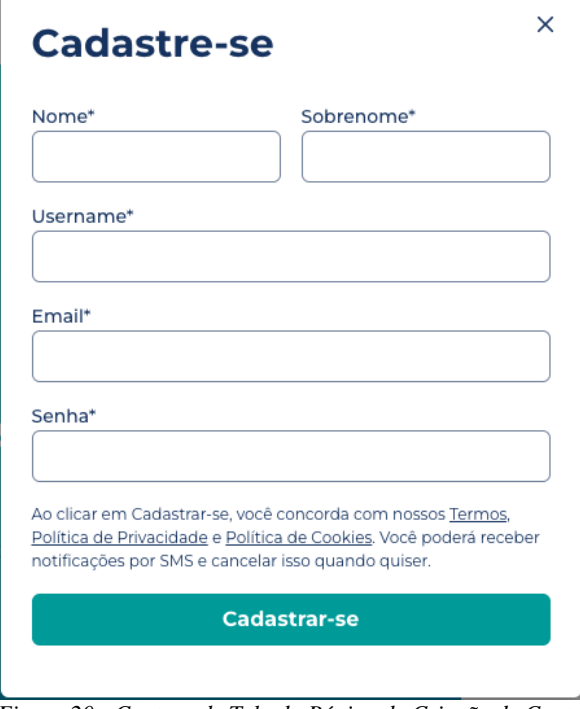

*Figura 20 - Captura de Tela da Página de Criação de Conta*

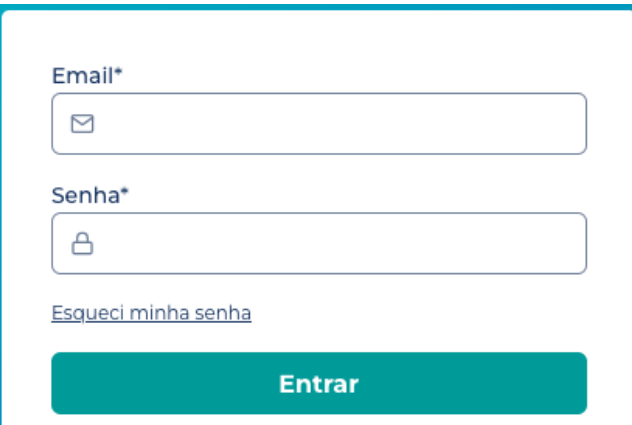

*Figura 21 - Captura de Tela da Página de Login*

# 5.4.2. TELAS DE PERFIL

Na figura 22 encontra-se a tela de perfil do usuário, na qual é possível visualizar as informações pessoais do usuário e seus repositórios. Já na figura 23, é possível visualizar a tela de informações pessoais quando habilitada a opção de edição.

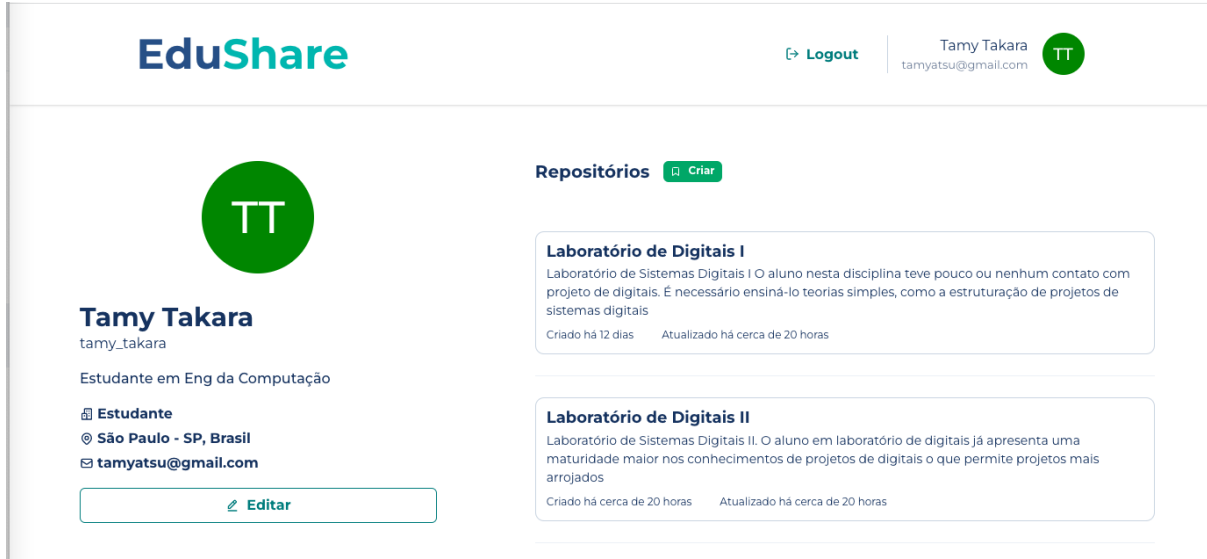

*Figura 22 - Captura de Tela da Perfil do Usuário*

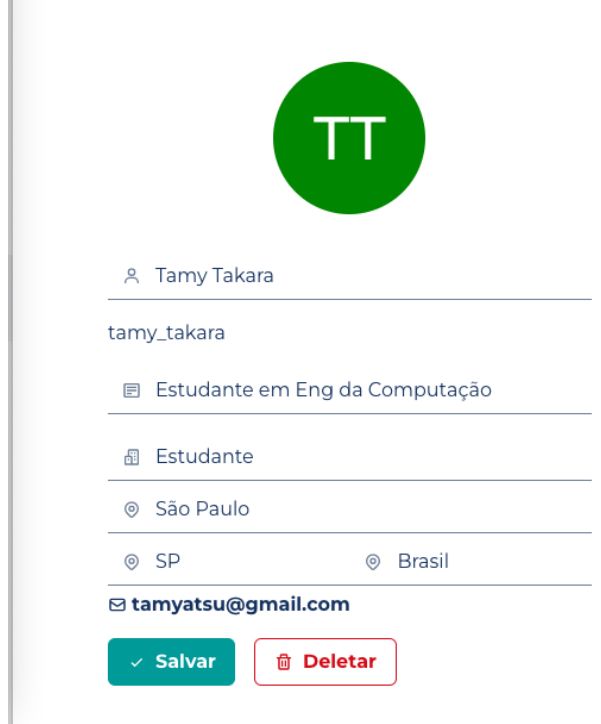

*Figura 23 - Captura de Tela da Edição de Informações do Usuários*

### 5.4.3. TELAS DE *DASHBOARD*

Na figura 24, é apresentada a tela de *dashboard* do usuário. Esta é a primeira tela quando o usuário faz o login no sistema, mostrando aos usuários diferentes objetos didáticos (postagens), repositórios e outros *links* que possam ser do interesse do usuário, como página de perfil

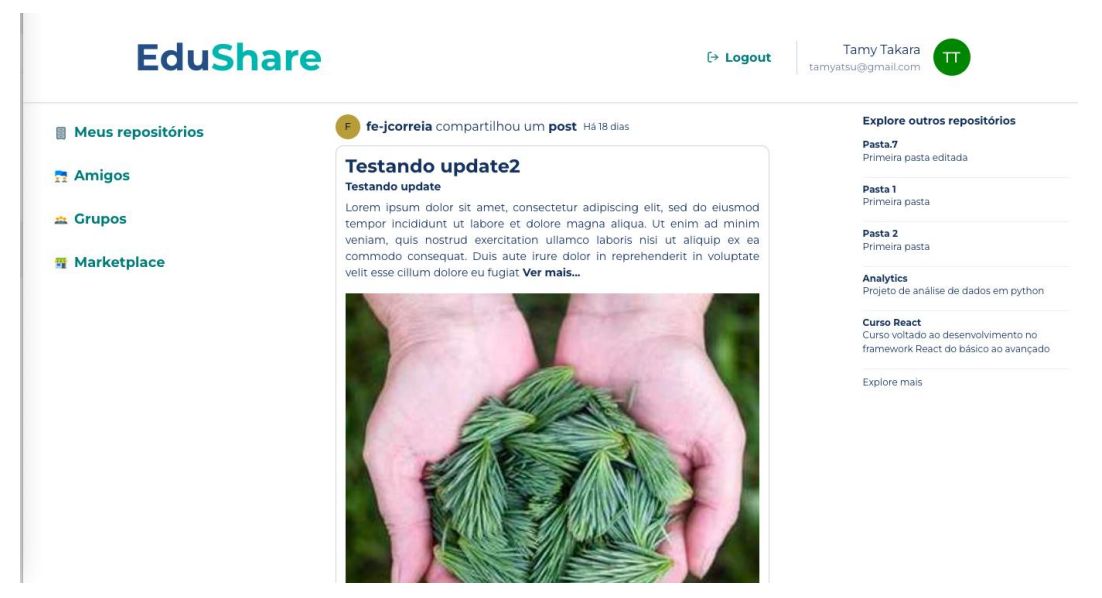

*Figura 24 - Captura de Tela da Dashboard do usuário*

# 5.4.4. TELAS DO REPOSITÓRIO

A figura 25 mostra a tela de perfil de um outro usuário e seus repositórios, no caso do exemplo apresentado, o usuário fe-jcorreia possui os repositório de Analytics, Curso React e Aspectos Legais de Computação.

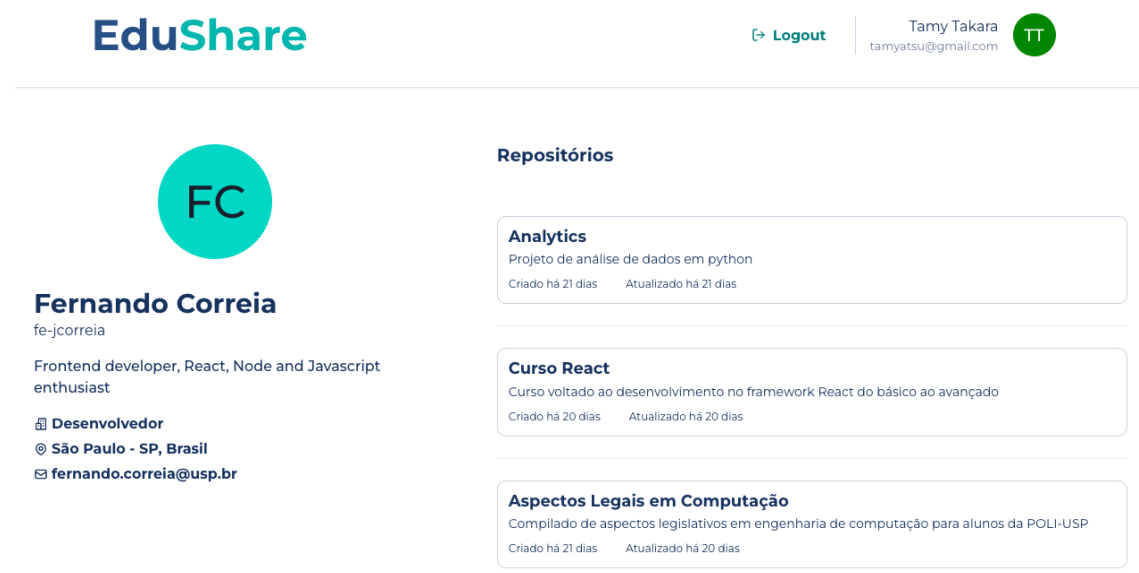

*Figura 25 - Captura de Tela dos Repositórios de outro Usuário*

# 5.4.5. TELAS DA PUBLICAÇÃO

Na figura 26, é possível visualizar a página de um repositório com os materiais didáticos criados pelo usuário gigi97. Ao longo da monografia, abordou-se as publicações pelo nome de material didático, porém por uma questão de familiaridade do usuário optou-se em chamar os materiais didáticos de publicações.

Como é possível verificar na figura, ao abrir a página do repositório é listado os materiais didáticos e ao selecionar, a publicação aparece do lado direito da tela.

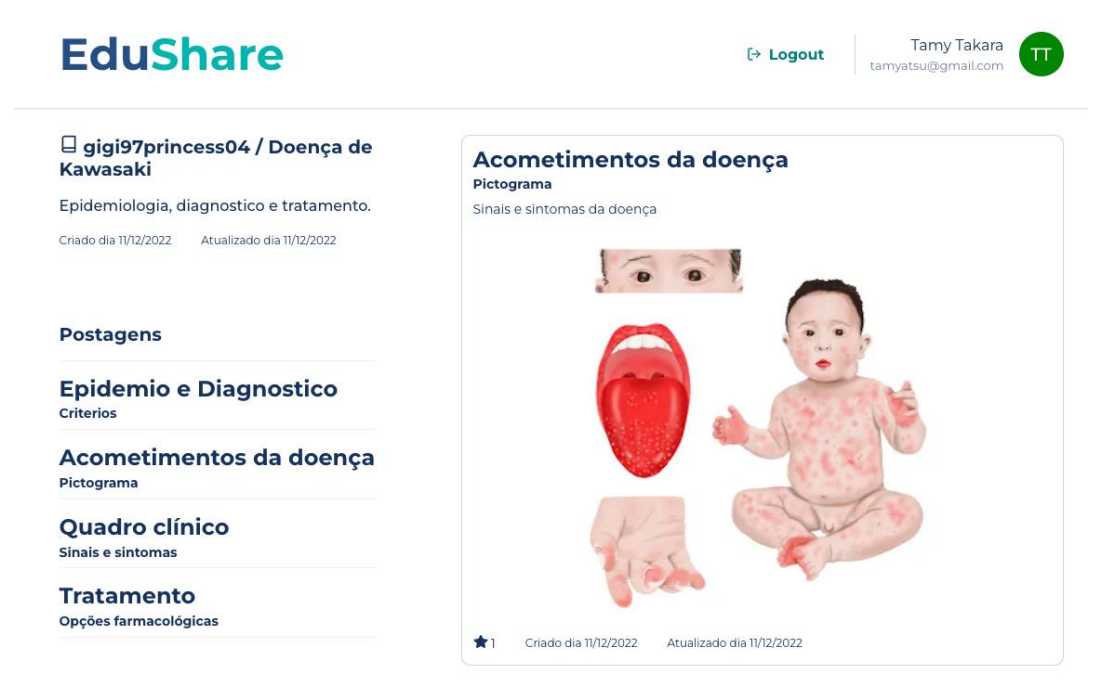

*Figura 26 - Captura de Tela dos Repositórios de outro Usuário*

# 5.5. DEFINIÇÃO DA ARQUITETURA

# 5.5.1. ARQUITETURA DE APLICAÇÃO

Na Figura 27 é possível visualizar a arquitetura da aplicação, como explicado no item "2.2.3. Diagrama de Arquitetura da Aplicação" a ideia desse diagrama é facilitar a descrição da estrutura da aplicação para stakeholders mais alto nível.

Na figura é possível visualizar que para os usuários existem três grandes grupos, as Informações do Usuário, os Repositórios e a *Dashboard*. As *Dashboards* e os Repositórios dão acesso para o Usuário das Postagens, que por sua vez permitem os Comentários. Estes Usuários, por sua vez, têm acesso aos Elementos da plataforma que são basicamente os Usuários, os Repositórios, as Postagens e os Comentários. Sendo que os Repositórios tem relação direta com as Postagens e as Postagens tem relação direta com os Comentários. E os três elementos têm relação direta com algum usuário.

É importante verificar que para a Plataforma as Informações dos usuários são elementos do Usuário, assim como as Dashboards são montadas a partir de uma regra de negócio em cima das Postagens.

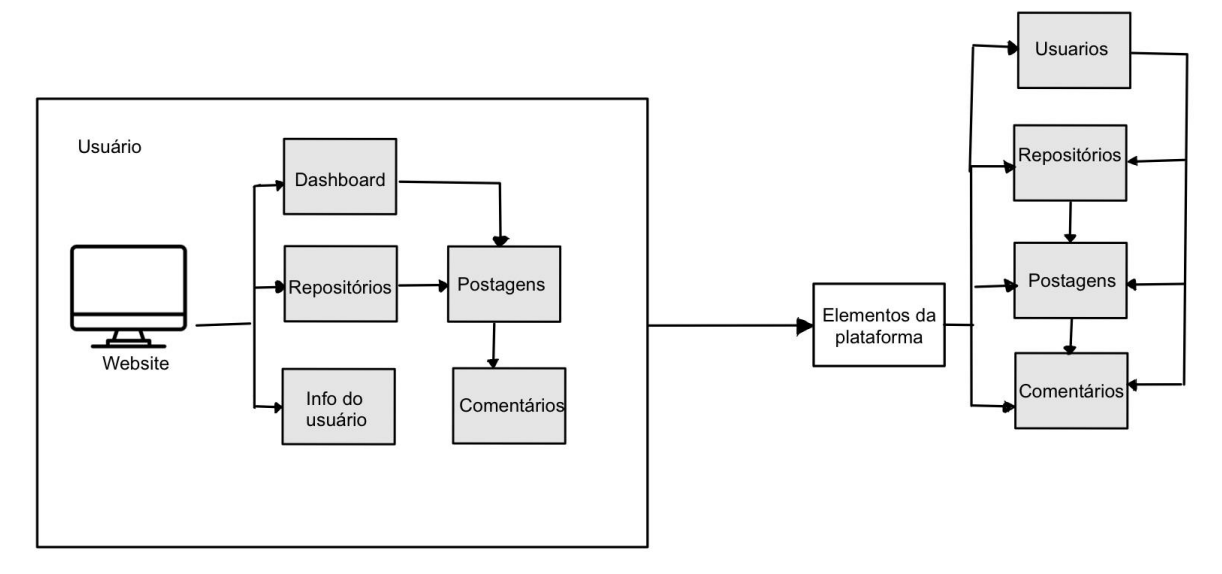

*Figura 27 - Diagrama de Arquitetura da Aplicação* Fonte: produzido pelos autores

Já a Figura 28 mostra a lógica de aplicação da plataforma. É possível verificar que o EduShare trabalha com um cliente, na Camada de Apresentação. Esta camada é responsável por controlar a interatividade entre o usuário e o sistema, bem como expor as regras de negócio ao usuário através dos componentes gráficos.

Em seguida, as informações são passadas para a Camada de Negócios, responsável por implementar a lógica da aplicação, fazendo com que as regras de negócio sejam seguidas. Nesta camada é utilizado tecnologias como Node, Yarn, Serverless Framework, etc.

A Camada de Persistência é utilizada para armazenar e consultar registros, através da utilização de um gerenciador de banco de dados, no caso o Postgres, ou do Firebase Authentication.

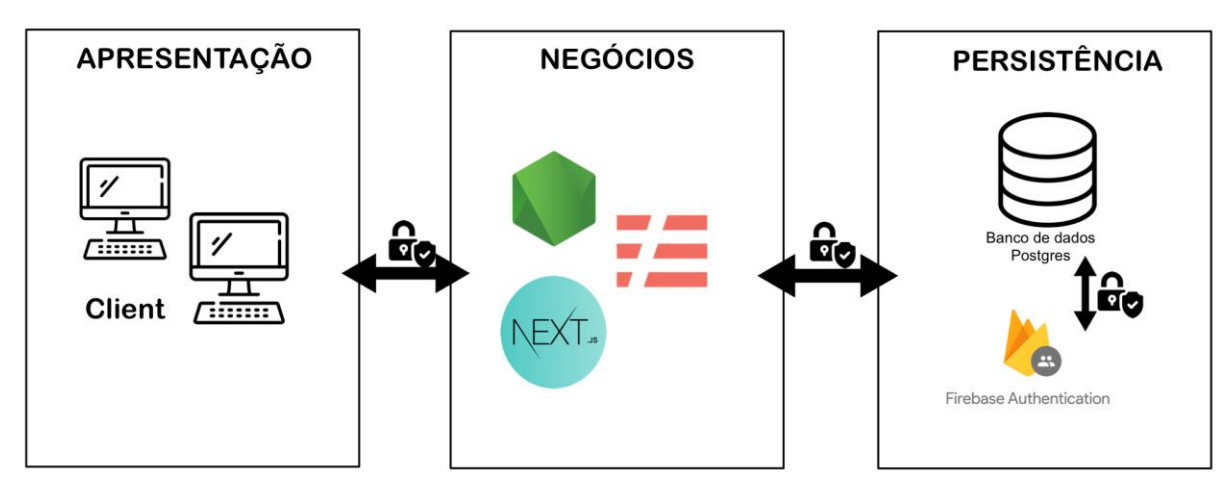

*Figura 28 - Diagrama de Arquitetura Lógica da Aplicação* Fonte: produzido pelos autores

### 5.5.2. ARQUITETURA DE INTEGRAÇÃO

5.5.2.1. Diagrama de Sequência de Acesso à Plataforma

A Figura 29 mostra o Diagrama de Sequência do Cadastro de Usuário, no qual o usuário faz a inserção dos dados solicitados (nome, sobrenome, username, email e senha). Tais dados são enviados para a controladora do lado do cliente que envia para o *server-side* e insere-os no banco de dados e encaminha para o Firebase Authentication. Após a confirmação do Firebase Authentication confirmar o cadastro do usuário, o *server-side* retorna a API de cadastro de usuário para o *client-side*, que realiza o login.

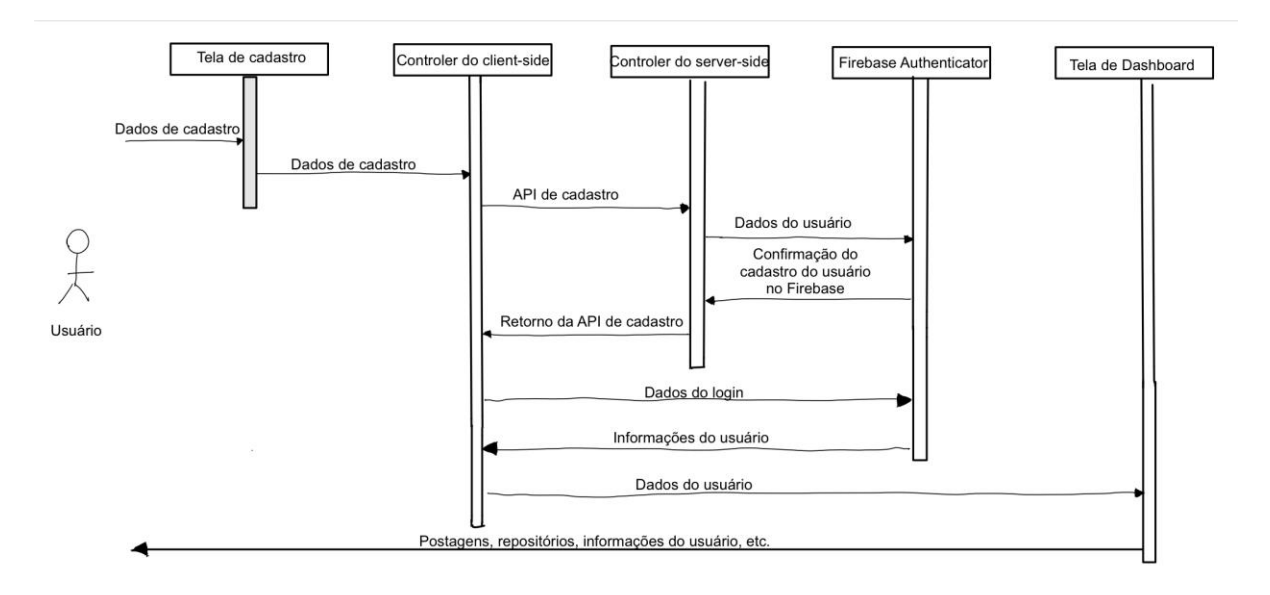

*Figura 29 - Diagrama de Sequência de Cadastro de Usuário* Fonte: produzido pelos autores

Na figura 30, o Diagrama de Sequência do Login mostra que ao inserir os dados de Login (email e senha), a controladora do *client-side* faz login diretamente no Firebase Authentication, que retorna as informações necessárias do usuário. A partir disso, a controladora do lado do cliente, carrega as informações da *dashboard*.

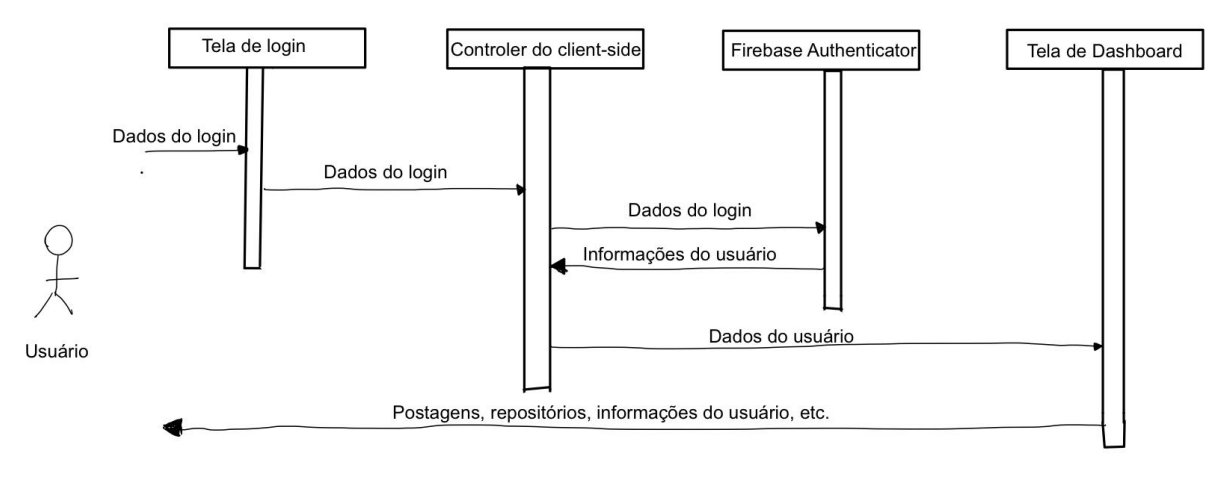

*Figura 30 - Diagrama de Sequência de Login de Usuário* Fonte: produzido pelos autores

5.5.2.2. Diagrama de Sequência de Edição de Informações do Usuário

A Figura 31, mostra o Diagrama de Sequência de Edição de Informações do Usuário. Para realizar as alterações nas suas informações pessoais, o usuário deve estar na tela de perfil e clicar no botão de "Editar informações", em seguida a controladora abrirá o formulário de informações do usuário e após o usuário enviar as novas informações, a controladora do lado do cliente faz a requisição para o servidor que altera o modelo e reenvia as novas informações para a tela de perfil.

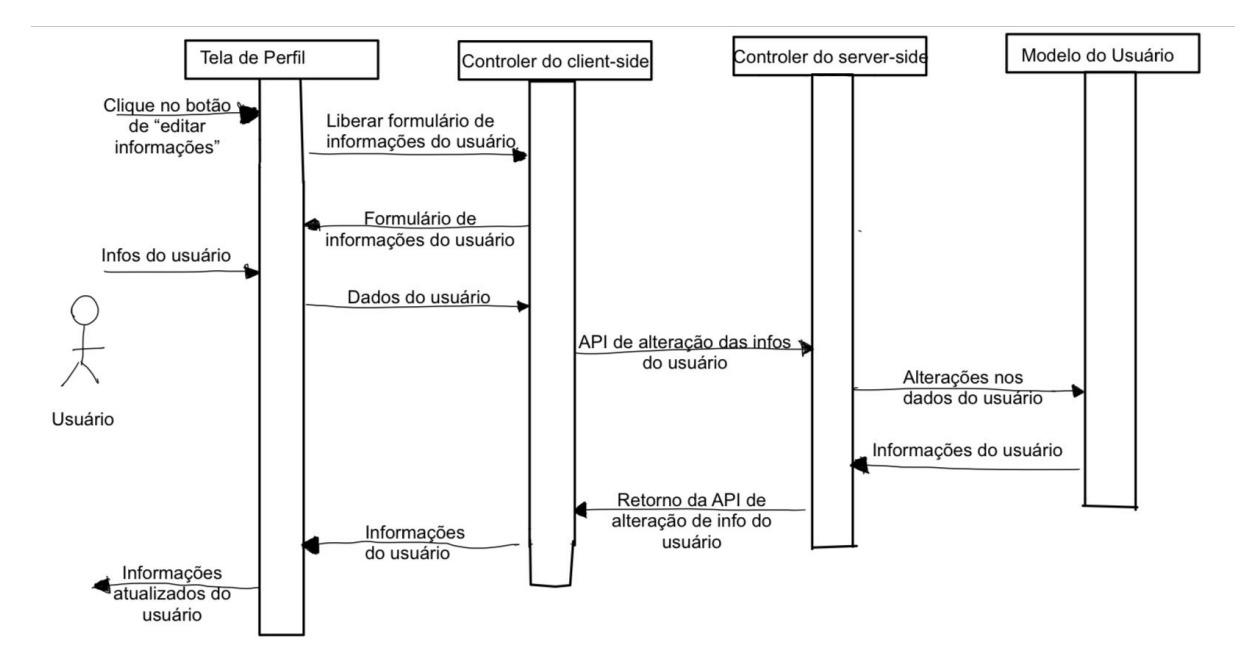

*Figura 31 - Diagrama de Sequência de Edição de Informações do Usuário* Fonte: produzido pelos autores

#### 5.5.2.3. Diagrama de Sequência de Repositórios

Na Figura 32 está apresentada a sequência de passos para a criação de repositórios. É necessário que o usuário esteja na tela de perfil e clique no botão "Criar" ao lado de Repositório. Um formulário será carregado pela controladora, após o usuário inserir os dados do novo repositório, a controladora do *client-side* envia a API de criação de repositório para o *serverside*, que cadastra no banco de dados e retorna a API com os dados de todos os repositórios.

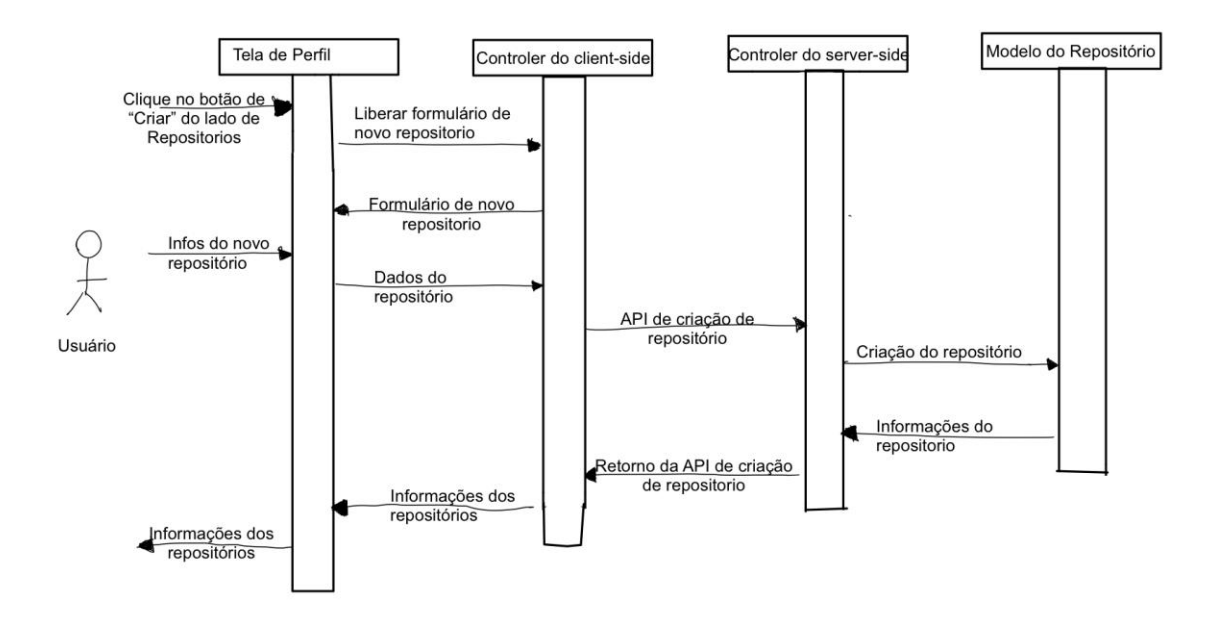

*Figura 32 - Diagrama de Sequência de Criação de Repositórios* Fonte: produzido pelos autores

Já na Figura 33, está presente a sequência de passos para a edição de informações do repositório. É necessário que o usuário esteja na página do Repositório que ele deseja alterar, clique no botão "Editar", após o formulário ser carregado e o usuário alterar as informações desejadas, a controladora do *client-side* envia a API de edição de repositório para o *server-side*, que altera as informações no banco de dados e retorna a API com os dados do repositório.

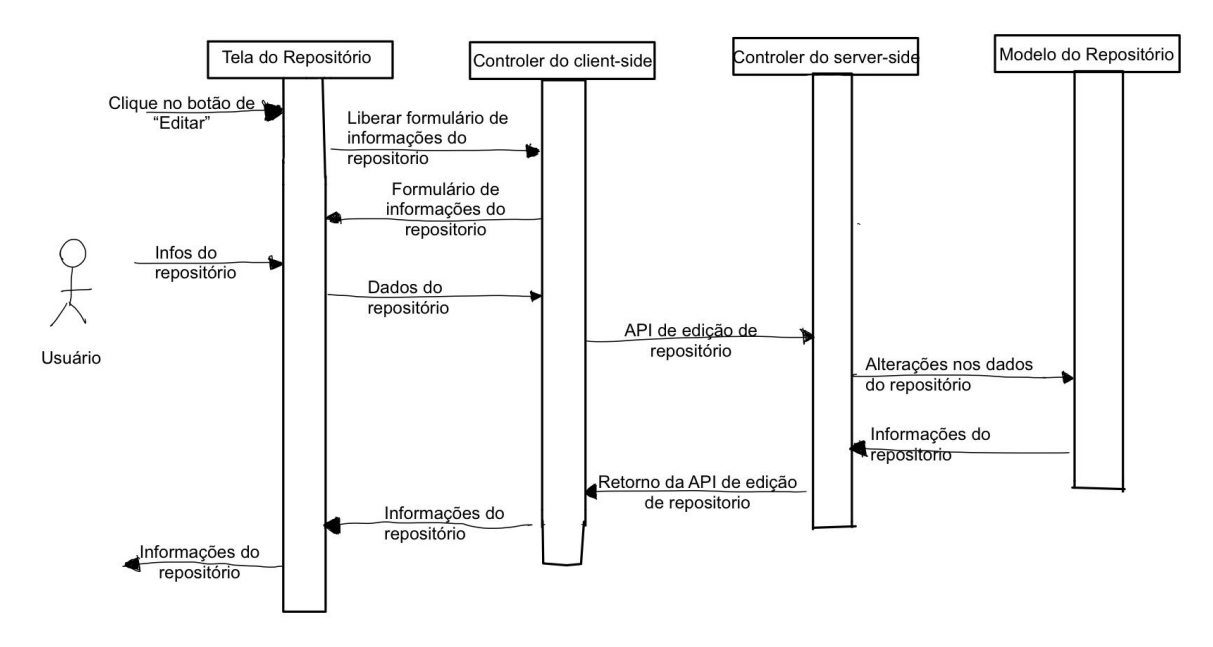

*Figura 33 - Diagrama de Sequência de Edição de Repositório* Fonte: produzido pelos autores

#### 5.5.2.2. Diagrama de Sequência de Postagens

Na Figura 34, segue os passos para a criação de uma postagem. O usuário precisa estar na tela do repositório no qual a postagem será alocada e clicar no botão "Criar" ao lado de Postagens. Um formulário será carregado pela controladora, após o usuário inserir os dados da nova postagem, a controladora do *client-side* envia a API de criação da postagem para o *serverside*, que cadastra no banco de dados e retorna a API com os dados da postagem.

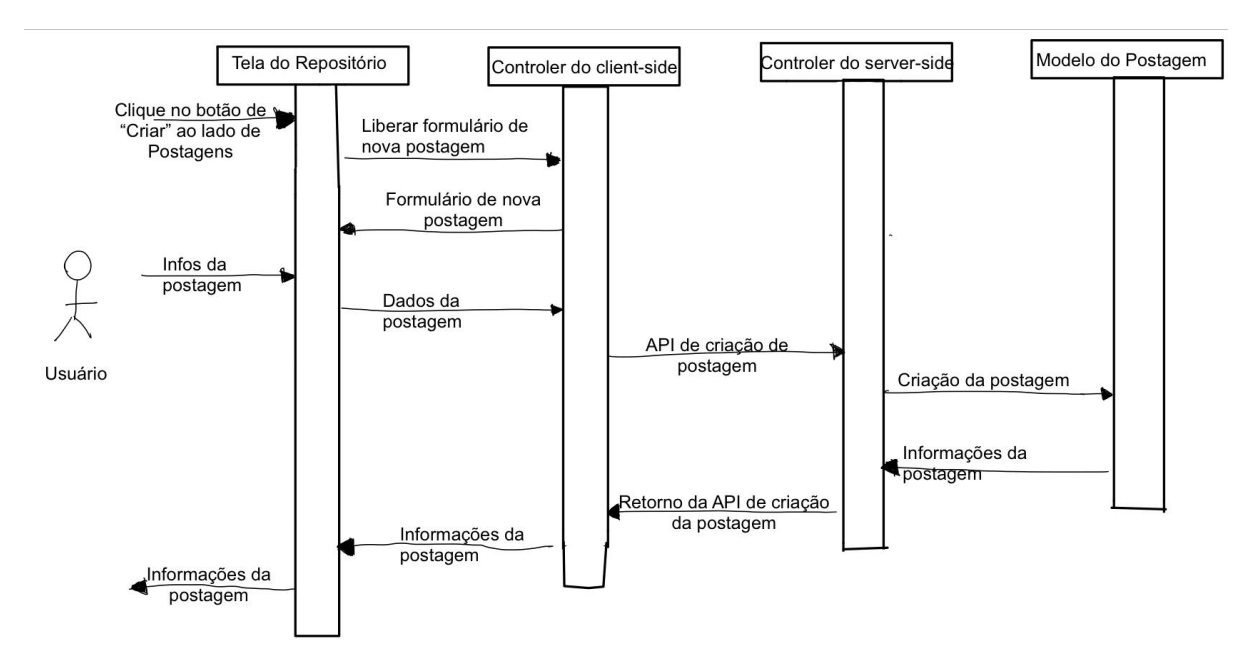

*Figura 34 - Diagrama de Sequência de Criação de Postagem* Fonte: produzido pelos autores

Na Figura 35 é apresentada a edição de uma determinada postagem. É necessário que o usuário esteja na página do Repositório da postagem que deseja alterar. Em seguida, ele deve carregar as informações da postagem e clicar no botão "Editar", após o formulário ser carregado e o usuário alterar as informações desejadas, a controladora do *client-side* envia a API de edição da postagem para o *server-side*, que altera as informações no banco de dados e retorna a API com os dados da postagem.

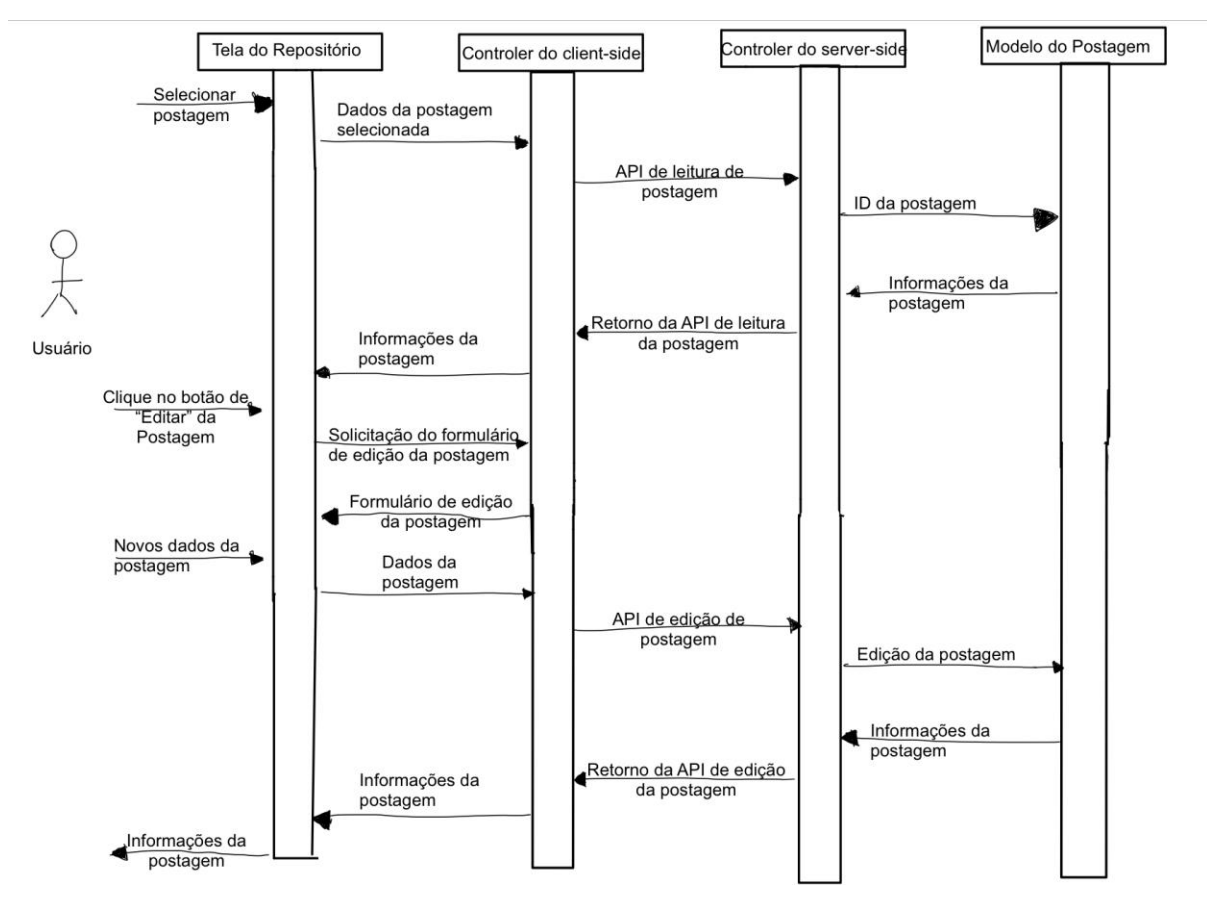

*Figura 35 - Diagrama de Sequência de Edição de Postagem* Fonte: produzido pelos autores

#### 5.5.3. ARQUITETURA DO CLIENT-SIDE

Na Figura 36 está apresentado a arquitetura proposta para o front-end. Esta é dividida em 6 principais domínios que separam componentes do React, tipagens do typescript e datasources que extraem os dados do servidor, são eles:

- **Components** Componentes React abstraídos de bibliotecas para o contexto do projeto.
- **Domain** Hooks responsáveis pela extração dos dados do back-end para o cliente e mapeamento dos dados nos modelos de tipagem do front-end.
- **Model** Definição das tipagens dos objetos do front-end utilizados nos componentes.
- **Modules** Componentes React menos generalistas como em Components e responsáveis pela geração da interface e armazenamento de seus estados e efeitos.
- **Pages** Components React responsáveis pelo roteamento do site. A separação entre Pages e Modules se dá pelo próprio framework do Next que realiza essa diferenciação.
- **Serviços** Integração da aplicação com serviços externos como Firebase.

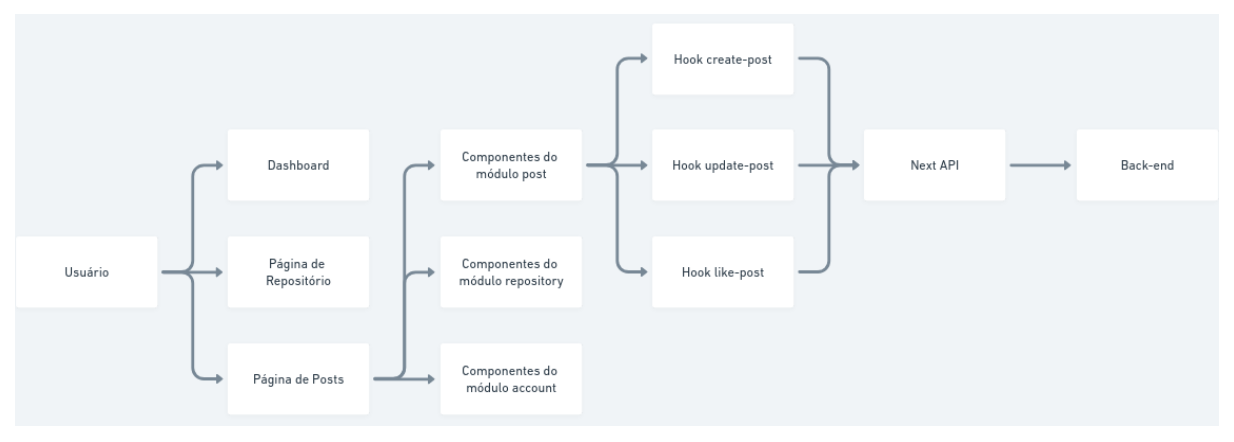

*Figura 36 - Arquitetura do Front-end* Fonte: produzido pelos autores

É importante notar que na estrutura do front-end a comunicação com o back-end é realizada pela API do NextJS possibilitando maior segurança nas chamadas já que o framework esconde todas as variáveis de ambiente do projeto e atua como proxy entre client e back-end.

Na Figura 37 temos um exemplo do funcionamento do fluxo de dados da aplicação do cliente para a proxy do NextJS até o servidor back-end.

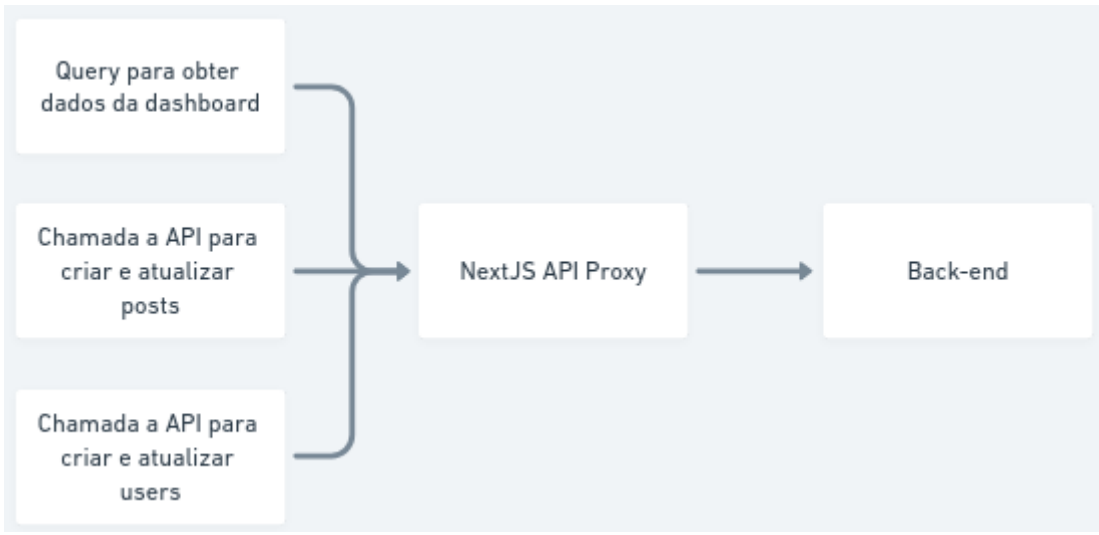

*Figura 37 - Arquitetura da proxy do NextJS API* Fonte: produzido pelos autores

#### 5.5.4. ARQUITETURA DE DADOS

Os dados estão armazenados em um banco de dados relacional PostgreSQL. O banco está hospedado em um computador pessoal de um dos integrantes, garantindo maior segurança, flexibilidade e eliminação de custos.

Dado que o projeto segue a metodologia DDD, a modelagem do banco é intrinsecamente relacionada com a modelagem dos módulos e domínios proposta no item 5.1.5, como conclusão do processo de *Event Storming*. (Figura 18)

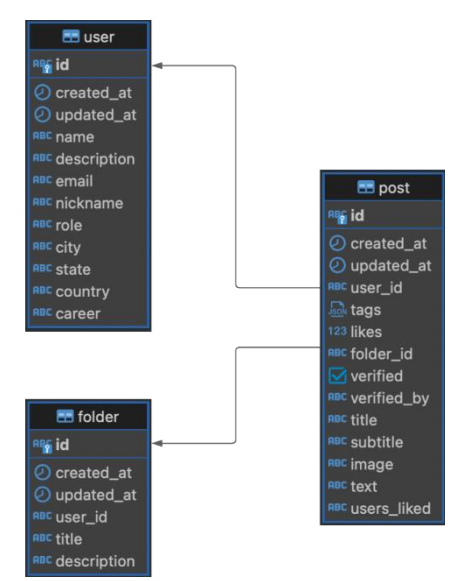

*Figura 38 - Diagrama Entidade Relacionamento* Fonte: produzido pelos autores

# 5.6. RESULTADOS FINAIS

Os códigos desenvolvidos pelo grupo foram disponibilizados na plataforma do GitHub, nos seguintes links:

- **> Código do** *client-side***:** [<https://github.com/BrunoMovio/educational-social-network-web>](https://github.com/BrunoMovio/educational-social-network-web)
- > Código do *server-side*: [<https://github.com/BrunoMovio/educational-social-network-api>](https://github.com/BrunoMovio/educational-social-network-api)
- > *Collection* **da API:**[<https://documenter.getpostman.com/view/19966410/2s8Ysoyufd>](https://documenter.getpostman.com/view/19966410/2s8Ysoyufd)

A aplicação final pode ser visitada no seguinte link [<https://edushare.vercel.app/>](https://edushare.vercel.app/).

# 6. CONSIDERAÇÕES FINAIS

# 6.1. CONCLUSÃO

A partir da realização deste projeto, o grupo pode utilizar diferentes aspectos abordados diretamente ao longo do curso de Engenharia da Computação, como: Engenharia de Software, Banco de Dados, Redes de Computadores e Criação e Administração de Empresas de Computação. A experiência com desenvolvimento obtida durante os módulos de estágio também foi de extrema importância para a completude deste projeto. Assim, pode-se dizer que este projeto é fruto de toda a experiência acadêmica e profissional adquirida durante o curso de graduação em Engenharia da Computação na Escola Politécnica da USP.

Um outro aspecto que também é importante ser ressaltado na conclusão é o desenvolvimento do projeto de uma empresa completa, pensando desde aspectos técnicos quanto em aspectos financeiros e legais. O que exigiu que o grupo entendesse o problema e a sua contextualização de forma completa e não somente técnica, como se é esperado de um engenheiro completo.

### 6.2. PERSPECTIVAS DE CONTINUIDADE

Ao definir e especificar o escopo do projeto, o grupo levantou e priorizou os pontos mais importantes para a criação do Mínimo Produto Viável, além de outras melhorias como a criação da curadoria e do usuário de empresas de educação.

Assim, pensando em perspectivas de continuidade, o ideal na visão do grupo seria a realização de testes com um número maior de usuários, verificando se o protótipo desenvolvido atende às necessidades e estabelecer uma lista de prioridades de modificações. Em seguida, juntar essa nova lista à lista de melhorias já supracitadas e estabelecer um backlog.

# BIBLIOGRAFIA

[1] EVANS, Eric. Domain-Driven Design: Atacando as complexidades no coração do software, 2012. Edição 2016. Alta Books, 2016.

[2] FILHO, Antonio Mendes da Silva. Artigo Engenharia de *Software* 3 - Requisitos Não Funcionais. DevMedia, 2008. Disponível em: [<https://www.devmedia.com.br/artigo](https://www.devmedia.com.br/artigo-engenharia-de-software-3-requisitos-nao-funcionais/9525#:~:text=de%20sua%20interface.-,Seguran%C3%A7a,a%20ataques%20intencionais%20ou%20acidentes)[engenharia-de-software-3-requisitos-nao-funcionais/9525#:~:text=de%20sua%20interface.-](https://www.devmedia.com.br/artigo-engenharia-de-software-3-requisitos-nao-funcionais/9525#:~:text=de%20sua%20interface.-,Seguran%C3%A7a,a%20ataques%20intencionais%20ou%20acidentes) [,Seguran%C3%A7a,a%20ataques%20intencionais%20ou%20acidentes.](https://www.devmedia.com.br/artigo-engenharia-de-software-3-requisitos-nao-funcionais/9525#:~:text=de%20sua%20interface.-,Seguran%C3%A7a,a%20ataques%20intencionais%20ou%20acidentes)> Acesso em: 20 de março de 2022.

[3] LOPES, Carlos Alberto Meyer. Domain-Driven Design: Tutorial com .NET. DevMedia, 2009. Disponível em: [<https://www.devmedia.com.br/ddd-domain-driven-design-com](https://www.devmedia.com.br/ddd-domain-driven-design-com-net/14416)[net/14416>](https://www.devmedia.com.br/ddd-domain-driven-design-com-net/14416) Acesso em: 20 de março de 2022

[4] FARIA, André. Dynamo DB: tudo que você precisa para começar. Blog André Faria, 2018. Disponível em: [<https://blog.andrefaria.com/dynamodb-tudo-o-que-voce-precisa-saber-para](https://blog.andrefaria.com/dynamodb-tudo-o-que-voce-precisa-saber-para-comecar)[comecar>](https://blog.andrefaria.com/dynamodb-tudo-o-que-voce-precisa-saber-para-comecar) Acesso em: 21 de agosto de 2022.

[5] FIGUEIREDO, Eduardo. (2016). Requisitos Funcionais e Requisitos Não Funcionais. [PowerPoint slides de apoio à disciplina de DCC603: Engenharia de Software da Universidade Federal de Minas Gerais] <https://homepages.dcc.ufmg.br/~figueiredo/disciplinas/aulas/reqfuncional-rnf\_v01.pdf> . Acesso em: 10 de dezembro de 2022.

[6] FELIPE, Alex. Firebase Authentication: integração com apps Android. Alura, 2020/ Disponível em: [<https://www.alura.com.br/conteudo/firebase-authentication-apps-android>](https://www.alura.com.br/conteudo/firebase-authentication-apps-android) Acesso em: 21 de agosto de 2022

[7] FERRAZ, Ana Paula do Carmo Marcheti. BELHOT, Renato Vairo. Artigo: Taxonomia de Bloom: revisão teórica e apresentação das adequações do instrumento para definição de objetivos instrucionais - Disponível em [<https://www.scielo.br/j/gp/a/bRkFgcJqbGCDp3HjQqFdqBm/?format=pdf&lang=pt>](https://www.scielo.br/j/gp/a/bRkFgcJqbGCDp3HjQqFdqBm/?format=pdf&lang=pt) Acesso em: 07 de setembro de 2022

[8] MITTAL, Akash. How to safely render Markdown using react-markdown. LogRocket, 2021. Disponível em: [<https://blog.logrocket.com/how-to-safely-render-markdown-using](https://blog.logrocket.com/how-to-safely-render-markdown-using-react-markdown/)[react-markdown/>](https://blog.logrocket.com/how-to-safely-render-markdown-using-react-markdown/) Acesso em: 21 de agosto de 2022

[9] OSTERWALDER, Alexander; PIGNEUR, Yves. Introducing the Business Model Canvas, 2016. Edição 2012. United Kingdom: Editora CultureHive, 2011

[10] OSTERWALDER, Alexander; PIGNEUR, Yves; SMITH, Alan. Value Proposition Design: Como construir propostas de valor inovadoras, 2019. Edição 2019. Alta Books, 2019

[11] PEREIRA, Daniel. Canvas de Proposta de Valor. O Analista de Modelos de Negócios, 2019. Disponível em: [<https://analistamodelosdenegocios.com.br/canvas-da-proposta-de](https://analistamodelosdenegocios.com.br/canvas-da-proposta-de-valor/)[valor/>](https://analistamodelosdenegocios.com.br/canvas-da-proposta-de-valor/) Acesso em: 20 de fevereiro de 2022

[12] PEREIRA, Daniel. O que é o Business Model Canvas. O Analista de Modelos de Negócios, 2016. Disponível em: [<https://analistamodelosdenegocios.com.br/o-que-e-o](https://analistamodelosdenegocios.com.br/o-que-e-o-business-model-canvas/)[business-model-canvas/>](https://analistamodelosdenegocios.com.br/o-que-e-o-business-model-canvas/) Acesso em: 20 de fevereiro de 2022

[13] PRADO, Luiz. Inovação escolar deve buscar inclusão, aponta relatório. Jornal da USP, São Paulo, 14 de dezembro de 2018. Cultura. Disponível em [<https://jornal.usp.br/cultura/inovacao-escolar-deve-buscar-inclusao-aponta-relatorio/>](https://jornal.usp.br/cultura/inovacao-escolar-deve-buscar-inclusao-aponta-relatorio/). Acesso em: 21 de abril de 2022.

[14] RIES, Eric. A Startup Enxuta: como os empreendedores atuais utilizam a inovação contínua para criar empresas extremamente bem-sucedidas. Edição 2012. Rio de Janeiro, Brasil: Editora Casa das Palavras, 2011

[15] RIBEIRO, Denise. Material didático: conceito, classificação geral e aspectos da elaboração. Videolivraria, 2008. Disponível em: [<http://www2.videolivraria.com.br/pdfs/24136.pdf>](http://www2.videolivraria.com.br/pdfs/24136.pdf) Acesso em: 07 de setembro de 2022.

[16] SALDAÑA, Paulo; TAKAHASHI, Fábio. Propostas: O que é preciso fazer para melhorar a educação no país. Folha de São Paulo, São Paulo, 22 de setembro de 2018. Educação. Disponível em [<https://temas.folha.uol.com.br/e-agora-brasil-educacao/propostas/o-que-e](https://temas.folha.uol.com.br/e-agora-brasil-educacao/propostas/o-que-e-preciso-fazer-para-melhorar-a-educacao-no-pais.shtml)[preciso-fazer-para-melhorar-a-educacao-no-pais.shtml>](https://temas.folha.uol.com.br/e-agora-brasil-educacao/propostas/o-que-e-preciso-fazer-para-melhorar-a-educacao-no-pais.shtml) Acesso em: 21 de abril de 2022.

[17] SANTO, Raphael. Mercado, educação e o ecossistema educacional básico no Brasil. Mercado & Educação, 2021. Disponível em [<https://mercadoeeducacao.com.br/mercado](https://mercadoeeducacao.com.br/mercado-educacao-e-o-ecossistema-educacional-basico-no-brasil/)[educacao-e-o-ecossistema-educacional-basico-no-brasil/>](https://mercadoeeducacao.com.br/mercado-educacao-e-o-ecossistema-educacional-basico-no-brasil/) Acesso em: 21 de abril de 2022.

[18] SOMMERVILLE, Ian. Engenharia de Software, 9ª Edição. Pearson Education, 2011. Cap. 4 (Seção 4.1)

[19] SULZ, Paulino. O guia completo de Redes Sociais: saiba tudo sobre as plataformas de mídias sociais!. Rocket Content, 2020. Disponível em [<https://rockcontent.com/br/blog/tudo](https://rockcontent.com/br/blog/tudo-sobre-redes-sociais/)[sobre-redes-sociais/>](https://rockcontent.com/br/blog/tudo-sobre-redes-sociais/). Acesso em: 16 de novembro de 2022.

[20] TEIXEIRA, Danielle. Como escrever requisitos de *software* de forma simples e garantir o mínimo de erros no sistema/app??. Medium, 2018. Disponível em: [<https://medium.com/lfdev-blog/como-escrever-requisitos-de-software-de-forma-simples-e](https://medium.com/lfdev-blog/como-escrever-requisitos-de-software-de-forma-simples-e-garantir-o-m%C3%ADnimo-de-erros-no-sistema-app-74df2ee241cc)[garantir-o-m%C3%ADnimo-de-erros-no-sistema-app-74df2ee241cc>](https://medium.com/lfdev-blog/como-escrever-requisitos-de-software-de-forma-simples-e-garantir-o-m%C3%ADnimo-de-erros-no-sistema-app-74df2ee241cc) Acesso em: 20 de março de 2022.

# APÊNDICE I - GUIA DAS ENTREVISTAS INICIAIS

### **Guia de Entrevistas**

Categorias (PB - Público, PV - Privado)

- Professor Universitário PB ou PV
- Professor Ensino Médio PB ou PV
- Professor Autônomo
- Aluno PB ou PV
- Gerência de órgãos de ensino PB ou PV

Modelo de Cabeçalho

Categoria: <Tipo de categoria das supracitadas>

Nome: <Nome do entrevistado>

Cargo: <Cargo que ocupa>

Descrição: <Descrição do cargo e outras descrições que acharem importantes>

É importante que a entrevista seja mais uma conversa jogada fora do que uma série de perguntas e respostas. Queremos que o professor, nosso público alvo, fale mais sobre o dia a dia e suas dores no contexto de aulas. Precisamos evitar vieses, ou seja, evitar perguntas que pressupõem uma resposta correta e errada, queremos que o professor seja sincero e com relação a suas aulas.

#### **Roteiros de Entrevistas**

Tipo 1: Professor universitário

O que queremos extrair de informações dos professores

- O quão importante é a didática para o professor na hora de dar a aula e qual sua dor na hora de montar/revisar uma aula. Queremos saber se os professores de fato se preocupam com melhorar sua didática
- O quanto os professores conversam uns com os outros em relação a aulas e como é essa conversa. Queremos saber se existe uma comunidade de professores no quesito ensino
- O quão importante é a exclusividade de materiais, ou seja, se eles subiriam seus conteúdos em plataformas abertas e qual sua afinidade com uso dessas plataformas. Queremos saber se existe a possibilidade de professores utilizarem nossa plataforma

Quando você pensa em montar uma aula, qual a dinâmica de construção da aula e sua principal dificuldade? As aulas são remontadas a cada oferecimento da disciplina ou não há essa revisão?

Você costuma conversar com outros professores sobre a didática de suas aulas e como ensinar determinado conteúdo melhor? Essa conversa costuma ser como?

Em uma escala de 1 a 4 qual importância você dá para a exclusividade de seus materiais didáticos de autoria própria, sejam aulas, listas de exercícios etc. e por que?

Você costuma utilizar plataformas digitais para divulgação do seu trabalho? Qual sua afinidade com essas plataformas?

Você utiliza fóruns de discussão ou outras comunidades virtuais para desenvolver ideias para aulas ou mesmo se atualizar sobre assuntos?

Tipo 2: Professor de ensino médio

O que queremos extrair de informações dos professores

- O quão importante é a didática para o professor na hora de dar a aula e qual sua dor na hora de montar/revisar uma aula. Queremos saber se os professores de fato se preocupam com melhorar sua didática
- O quanto os professores conversam uns com os outros em relação a aulas e como é essa conversa. Queremos saber se existe uma comunidade de professores no quesito ensino
- O quão importante é a exclusividade de materiais, ou seja, se eles subiriam seus conteúdos em plataformas abertas e qual sua afinidade com uso dessas plataformas. Queremos saber se existe a possibilidade de professores utilizarem nossa plataforma

Quando você pensa em montar uma aula, qual a dinâmica de construção da aula e sua principal dificuldade? As aulas são remontadas a cada ano letivo ou não há essa revisão?

Você costuma conversar com outros professores sobre a didática de suas aulas e como ensinar determinado conteúdo melhor? Essa conversa costuma ser como?

Em uma escala de 1 a 4 qual importância você dá para a exclusividade de seus materiais didáticos de autoria própria, sejam aulas, listas de exercícios etc. e por que?

Você costuma utilizar plataformas digitais para divulgação do seu trabalho? Qual sua afinidade com essas plataformas?

Você utiliza fóruns de discussão ou outras comunidades virtuais para desenvolver ideias para aulas ou mesmo se atualizar sobre assuntos?
## Tipo 3: Professor Autônomo

O que queremos extrair de informações dos professores

- O quão importante é a didática para o professor na hora de dar a aula e qual sua dor na hora de montar/revisar uma aula. Queremos saber se os professores de fato se preocupam com melhorar sua didática
- O quanto os professores conversam uns com os outros em relação a aulas e como é essa conversa. Queremos saber se existe uma comunidade de professores no quesito ensino
- O quão importante é a exclusividade de materiais, ou seja, se eles subiriam seus conteúdos em plataformas abertas e qual sua afinidade com uso dessas plataformas. Queremos saber se existe a possibilidade de professores utilizarem nossa plataforma

Quando você pensa em montar uma aula, qual a dinâmica de construção da aula e sua principal dificuldade? As aulas são remontadas com qual frequência ou não há essa revisão?

Você costuma conversar com outros professores sobre a didática de suas aulas e como ensinar determinado conteúdo melhor? Essa conversa costuma ser como?

Em uma escala de 1 a 4 qual importância você dá para a exclusividade de seus materiais didáticos de autoria própria, sejam aulas, listas de exercícios etc. e por que?

Você costuma utilizar plataformas digitais para divulgação do seu trabalho? Qual sua afinidade com essas plataformas?

Você utiliza fóruns de discussão ou outras comunidades virtuais para desenvolver ideias para aulas ou mesmo se atualizar sobre assuntos?

Você trabalha ou pensa em trabalhar com o ensino tradicional ou ser autônomo é um diferencial importante?

## Tipo 4: Alunos

O que queremos extrair de informações dos alunos

- Como o aluno enxerga a importância da didática do professor e o que é ter didática de fato, se são bons materiais, uma boa aula, bons exercícios etc.
- Em média, como alunos de ensino médio e ensino superior avaliam a didática de seus professores e a importância dela nas suas vidas. A falta de didática existe e é uma dor?
- Os alunos já pesquisam formas auxiliares de ensino em plataformas terceiras e potenciais concorrentes do repositório de didática? Se as plataformas são melhores no ensino, por que alunos optam pelo ensino tradicional?

É comum no seu contexto como aluno professores com didáticas ruins? Quando isso ocorre, como você faz para aprender a matéria passada e recuperar o tempo perdido?

Você utiliza fóruns de discussão ou outras comunidades virtuais para aprender sobre assuntos? Qual principal vantagem você vê nessas plataformas que faltam no ensino tradicional?

Tipo 5: Gerência de órgãos de ensino

O que queremos extrair de informações da gerência de órgãos de ensino

- O quão importante é a didática do professor na hora de contratar e como é feita a contratação de novos professores, se são avaliados apenas currículos ou existe uma avaliação prática e qual é o benchmark
- Onde as empresas do setor de ensino procuram seus profissionais se costumam procurar profissionais em fóruns ou plataformas digitais como udemy, youtube, coursera etc e como é feito esse processo
- Qual a percepção da empresa da importância do professor no core do negócio em educação

Quando você pensa em contratar um novo profissional ou substituir profissionais existentes como vocês avaliam qualidade de professores e qual é o benchmark para essa avaliação?

Para procurar esses profissionais geralmente o processo envolve recebimento de currículos ou vocês prospectam ativamente bons profissionais? Se há prospecção, onde (plataformas, espaços físicos, contatos) e como é feito esse processo?

Como a empresa enxerga direitos de exclusividade sobre a imagem do professor e seus materiais didáticos?

Como a empresa enxerga a digitalização do ensino e qual a perspectiva para esse mercado?